Reconstruction 3D de structures vasculaires par coloriage voxélique à partir d'angiographie biplan

par

Rémi MARTIN

## MÉMOIRE PRÉSENTÉ À L'ÉCOLE DE TECHNOLOGIE SUPÉRIEURE COMME EXIGENCE PARTIELLE À L'OBTENTION DE LA MAÎTRISE AVEC MÉMOIRE EN GÉNIE LOGICIEL M.Sc.A.

# MONTRÉAL, LE 5 SEPTEMBRE 2017

ÉCOLE DE TECHNOLOGIE SUPÉRIEURE UNIVERSITÉ DU QUÉBEC

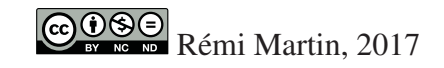

# $CO$  $O$  $O$  $O$

Cette licence Creative Commons signifie qu'il est permis de diffuser, d'imprimer ou de sauvegarder sur un autre support une partie ou la totalité de cette oeuvre à condition de mentionner l'auteur, que ces utilisations soient faites à des fins non commerciales et que le contenu de l'oeuvre n'ait pas été modifié.

## PRÉSENTATION DU JURY

## CE MÉMOIRE A ÉTÉ ÉVALUÉ

## PAR UN JURY COMPOSÉ DE :

M. Luc Duong, PhD, directeur de recherche Département de génie logiciel et des technologies de l'information à l'École de Technologie Supérieure

Mme Sylvie Ratté, PhD, présidente Département de génie logiciel et des technologies de l'information à l'École de Technologie Supérieure

M. Joaquim Miró, MD, membre du jury Département de pédiatrie au CHU Sainte-Justine

### IL A FAIT L'OBJET D'UNE SOUTENANCE DEVANT JURY ET PUBLIC

## LE 4 AOÛT 2017

## À L'ÉCOLE DE TECHNOLOGIE SUPÉRIEURE

#### REMERCIEMENTS

Je tiens tout d'abord à remercier mon directeur de recherche, Prof. Luc Duong. Ses conseils, son expertise et sa passion pour l'imagerie médicale m'ont été d'une aide précieuse durant ma maîtrise. Il a su m'introduire dans le milieu de la recherche, m'a permis de publier mes travaux et m'a donné le goût de poursuivre mes études en m'orientant vers un doctorat.

Je remercie ensuite les membres de mon jury. Merci au Dr Joaquim Miró et au Prof. Sylvie Ratté pour leur conseils, le temps consacré à la lecture de mon mémoire et à l'écoute de ma soutenance.

Merci à l'équipe de cathétérisme cardiaque du CHU Sainte-Justine et tout particulièrement au Dr Joaquim Miró pour m'avoir accueilli lors d'interventions de cathétérisme et d'avoir pris le temps de me faire découvrir le volet médicale de ma recherche. Les conseils qu'il m'a délivrés ont été d'une grande aide pour la réalisation de ma maîtrise.

Mes remerciements vont également aux membres de mon laboratoire : Atefeh, Arlen, Kuldeep, Mingli, Jihen, Anh-Thu, Erick, Veronica, Ruth, Laura, Helmi, Faten, Houda, Fariba, Alpa, Lou, Lina, Abdelhadi, Edgar, Xavier, Gerardo, Binh et François. Merci pour leur soutien continu et pour avoir fait du laboratoire un endroit convivial et agréable à vivre.

Un remerciement particulier se porte aux membres de ma famille, à mes parents, mes sœurs et mes grand-mères pour leur soutien sans faille, et pour m'avoir appris à ne jamais abandonner, même dans les moments difficiles.

Ce projet a été rendu possible grâce aux subventions du Conseil de Recherche en Sciences Naturelles et en Génie du Canada (CRSNG), aux bourses internes, de rayonnement de la recherche de l'ÉTS et de l'INSA de Lyon.

### RECONSTRUCTION 3D DE STRUCTURES VASCULAIRES PAR COLORIAGE VOXÉLIQUE À PARTIR D'ANGIOGRAPHIE BIPLAN

#### Rémi MARTIN

## RÉSUMÉ

Les angiographies biplans sont, de nos jours, la référence en termes d'imagerie lors d'interventions par cathétérisme sur des structures vasculaires. Cependant, cette technique d'imagerie médicale reste limitée dans la mesure où il s'agit d'une projection 2D de structures 3D. L'étude proposée introduit une nouvelle méthode de reconstruction 3D biplan des structures vasculaires basée sur un algorithme de coloriage voxélique.

Un graphe est construit à partir de masques de segmentation, sur lesquels sont extraites des enveloppes visuelles. Ce graphe représente les liens possibles entre les voxels. La ligne centrale 3D de la forme à reconstruire est calculée en associant manuellement les points de chacune des images. La reconstruction volumique est effectuée en utilisant un algorithme de marche aléatoire sur le graphe. Pour ce faire, une fonction d'énergie, composée des informations de segmentation et de la ligne centrale, est minimisée afin d'obtenir une probabilité, pour chaque voxel, d'appartenir au volume 3D final.

En appliquant un seuillage sur les probabilités obtenues, nous obtenons un modèle 3D initial. Celui-ci est amélioré à l'aide d'une étape d'affinement multiéchelle qui consiste à diviser la taille de chaque voxel ne satisfaisant pas le seuillage jusqu'à ce que tous les voxels soient éliminés, conservés ou bien qu'un certain nombre d'itérations d'affinement multiéchelle soit atteint.

La méthode de reconstruction 3D des structures vasculaires a été validée sur des angiographies simulées à l'aide du simulateur de mouvement cardiorespiratoire XCAT ainsi que sur des données cliniques du CHU de Sainte-Justine. Les résultats obtenus sont encourageants et laissent entrevoir une potentielle utilisation lors d'interventions cliniques.

Mots-clés : Reconstruction 3D, angiographie, Random Walks, structures vasculaires, reconstruction biplane

### 3D BIPLANE RECONSTRUCTION OF VASCULAR STRUCTURES USING GRAPH-BASED VOXEL COLORING

#### Rémi MARTIN

#### ABSTRACT

Biplane X-ray angiography is currently the gold standard for navigational guidance during percutaneous interventions in vascular structures. Although, X-ray angiography is solely based on 2D projections, and provides limited 3D geometrical information. This study introduces a novel graph-based voxel coloring method for 3D reconstruction of vascular structures from biplane X-ray angiography sequences.

Using a discretized visual hull from segmentation masks of angiography images, a graph is constructed. The centerline is obtained by manual pairing of pixels from both images. The volumetric reconstruction is performed using a Random Walks algorithm on the graph. To do so, an energy function is defined by the segmentation masks and the 3D centerline. This function is then minimized in order to obtain a probability for each voxel to belong to the 3D volume.

After thresholding of the probabilities, the Random Walks algorithm provides a coarse volumetric model of the vascular structure that is then refined using a multi-scale approach. The idea is to divide each voxel until each one of them is classified as accepted or rejected in the 3D volume or until a certain number of multi-scale steps has been reached.

The reconstruction method is validated using clinical data provided by *CHU Sainte-Justine* as well as images generated using a realistic cardiorespiratory simulator. Obtained results promise for an online clinical use.

Keywords: X-ray angiography, 3D reconstruction, Random walks, vascular structures, biplane reconstruction.

## TABLE DES MATIÈRES

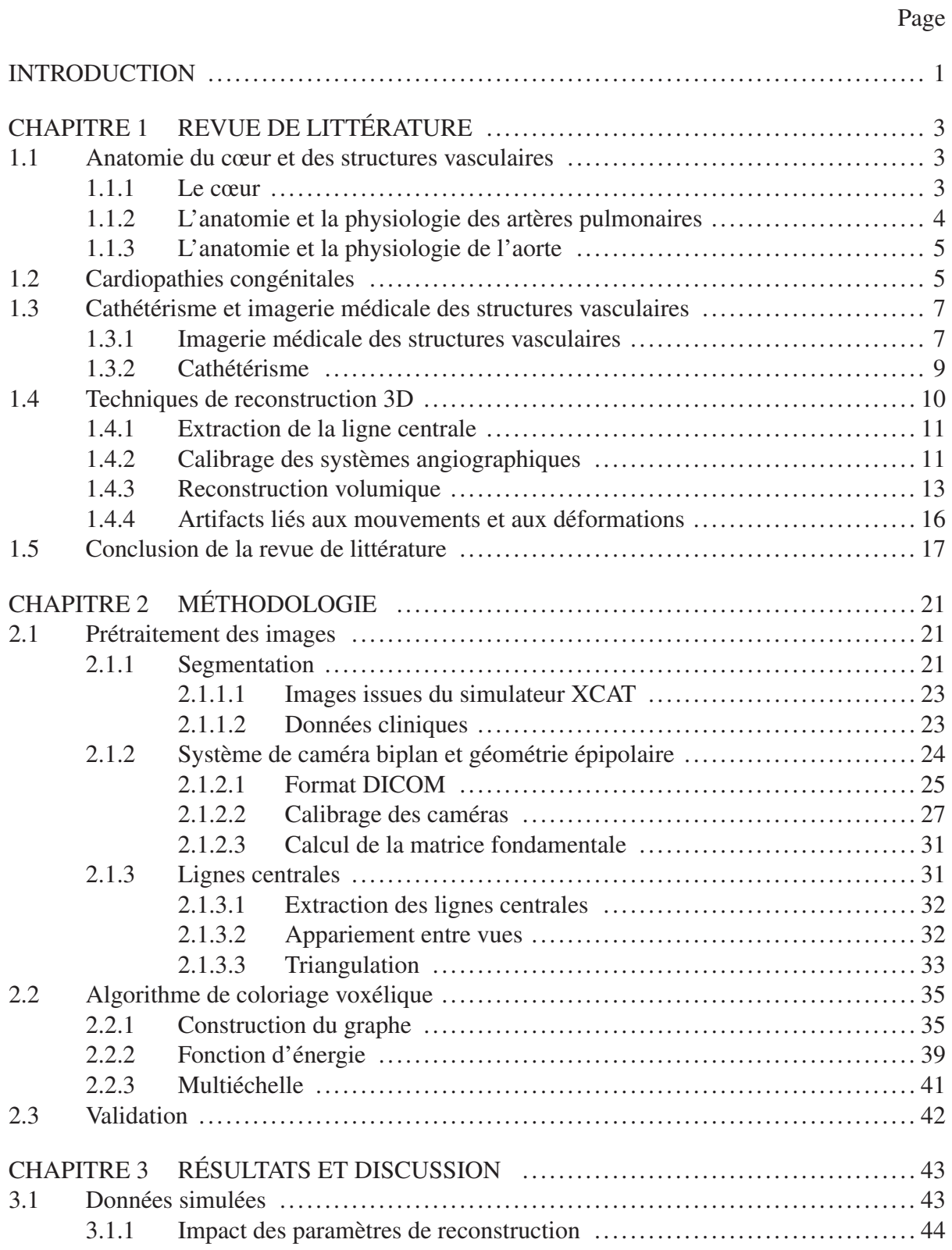

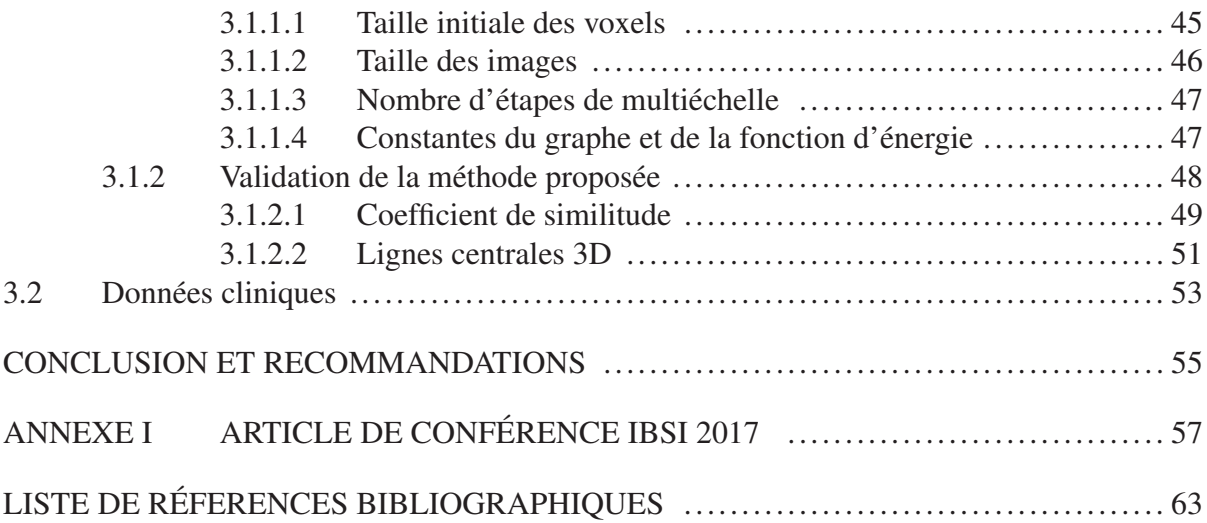

## LISTE DES TABLEAUX

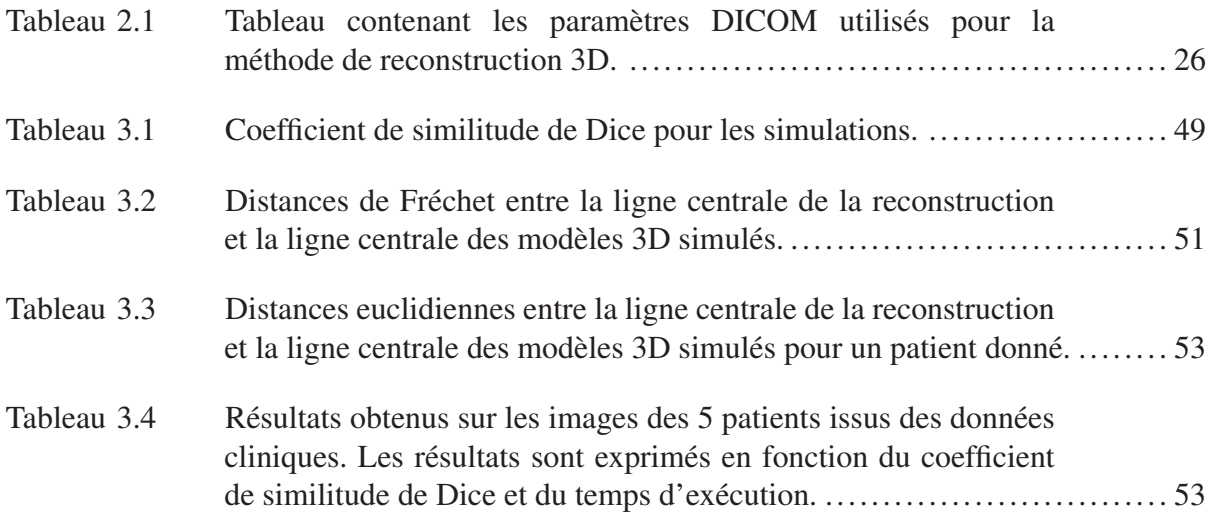

## LISTE DES FIGURES

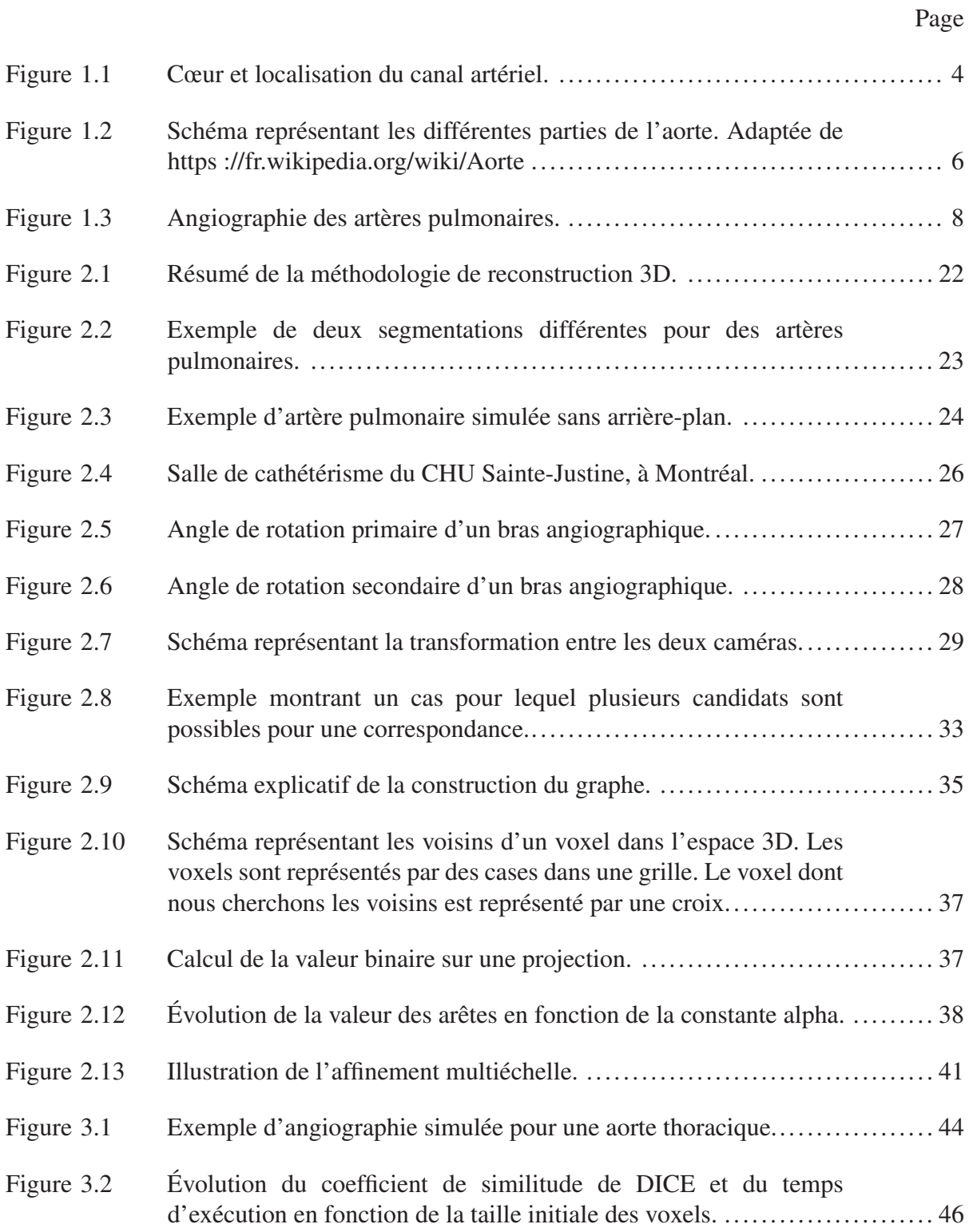

## XVI

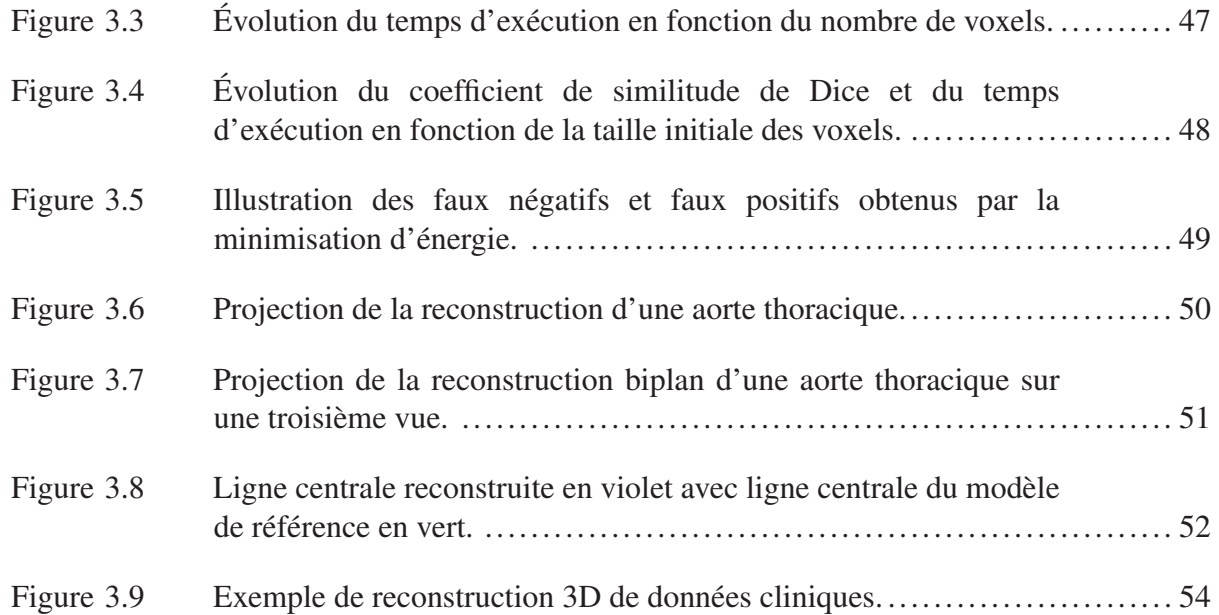

#### INTRODUCTION

Les maladies cardiovasculaires représentent la première cause de mortalité dans le monde selon l'Organisation Mondiale de la Santé (World Health Organization, 2014). Parmi ces maladies, les cardiopathies congénitales touchent près d'une naissance sur cent. Les artères pulmonaires et l'aorte sont parmi les structures vasculaires les plus touchées et les sténoses des artères pulmonaires font partie des cardiopathies congénitales les plus fréquentes. Il s'agit du rétrécissement permanent d'une section de l'artère pulmonaire. Ce rétrécissement peut entraîner des complications respiratoires et cardiaques, dépendamment de l'artère touchée. Dans certains cas graves, une sténose non traitée peut entraîner la mort du patient.

Ces cardiopathies, telles que les sténoses, requièrent dans certains cas une intervention percutanée par cathéter. Lors d'interventions de cathétérisme, les angiographies biplans sont de routine en cathétérisme cardiaque. Pour observer les structures vasculaires, les cardiologues interventionnistes injectent un agent de contraste iodé afin de les rendre visibles une fois exposées aux rayons X. Les systèmes d'angiographie biplans sont particulièrement intéressants dans la mesure où ils permettent d'acquérir simultanément deux vues de la même structure. Cependant, cette modalité d'imagerie médicale reste limitée à l'évaluation de projections 2D d'une structure en 3D. Lors d'interventions, les cliniciens reconstruisent mentalement la structure vasculaire pour naviguer à l'aide du cathéter. L'interprétation des angiographies est une étape primordiale et la navigation dans les structures vasculaires dépend de l'expérience du cardiologue. Cette reconstruction mentale est cependant limitée. Selon Lee *et al.* (2003), la variabilité inter-observateur pour une angiographie d'une aorte thoracique est globalement faible. Les principaux problèmes rencontrés lors de l'interprétation de ces images sont liés au bruit, à un faible contraste ainsi qu'à la superposition des structures vasculaires. Les difficultés d'interprétation interviennent lors de l'utilisation de plusieurs angiographies ainsi que sur des structures plus complexes. De même, bien que rares, certains risques sont associés au cathétérisme cardiaque. Une mauvaise interprétation des images peut compliquer la navigation et provoquer des saignements, voire la perforation des vaisseaux sanguins. Ces risques sont accrus lorsque les interventions sont effectuées sur une population pédiatrique.

L'objectif principal de cette recherche est de proposer une méthode de reconstruction 3D biplan en temps réel pour les structures vasculaires et principalement les gros vaisseaux tels que l'aorte ou les artères pulmonaires. Le but est de pouvoir fournir aux cardiologues une vue qui soit adaptée, fonctionnelle et plus facile à analyser qu'une paire d'images. En utilisant une représentation par graphe de l'espace de reconstruction, une nouvelle méthode de coloriage voxélique basée sur un algorithme de marche aléatoire est appliquée. Pour cela, une fonction d'énergie est minimisée afin d'obtenir une probabilité pour chaque voxel d'appartenir au modèle 3D de la structure à reconstruire. Enfin, pour améliorer la précision du résultat, tout en respectant l'aspect temps réel, une étape d'affinement multiéchelle est mise en place.

Ce mémoire se divise en trois chapitres. Le premier chapitre présente l'état de l'art sur les problèmes rencontrés sur le cœur et les méthodes de reconstruction 3D. Il s'agit de faire le point sur ce qui a été fait et ainsi justifier la recherche effectuée. Le second chapitre présente la méthode de reconstruction 3D proposée. Les différentes étapes de la méthode y sont présentées : prétraitement des images, reconstruction volumique et affinement multiéchelle. Le troisième et dernier chapitre explique tout d'abord le choix ainsi que l'influence des différents paramètres et constantes de la méthode pour ensuite présenter des résultats qualitatifs et quantitatifs de la reconstruction 3D.

#### CHAPITRE 1

## REVUE DE LITTÉRATURE

Ce chapitre présente une revue de littérature liée à la reconstruction 3D des structures vasculaires. En d'autres termes, il s'agit d'un état de l'art préalable permettant de mieux cerner le sujet en observant ce qui a été fait lors d'études précédentes ainsi que les opportunités de travaux futurs dans le domaine. Dans un premier temps, l'anatomie du cœur et son fonctionnement sont détaillés. Le chapitre se concentre plus précisément sur les structures vasculaires telles que les artères pulmonaires et l'aorte. Les cardiopathies sont évoquées dans un second temps, pour ensuite pouvoir présenter les techniques d'imagerie médicale employées de nos jours. Enfin, ce chapitre introduit les méthodes contemporaines de reconstruction 3D dans le milieu médical.

#### 1.1 Anatomie du cœur et des structures vasculaires

Cette partie se concentre sur l'anatomie et la physiologie du cœur, et des structures vasculaires telles que les artères pulmonaires et l'aorte. Cette étape permet de cerner l'envergure du projet et de mieux comprendre les phénomènes observés sur les images médicales.

#### 1.1.1 Le cœur

Le cœur, moteur central du corps humain, est composé de deux ventricules : le ventricule gauche et le ventricule droit. Chacun des ventricules dispose de sa propre fonction. Chacune de ces fonctions est intimement liée au cycle cardiaque. Le cycle cardiaque est composé de deux phases : la systole et la diastole (Milaire *et al.*, 2001). Lors de la systole, le ventricule droit réceptionne le sang désoxygéné et le propulse dans les artères pulmonaires afin de le recharger en oxygène. Pendant ce temps, le ventricule gauche récupère le sang oxygéné venant des poumons et le distribue à l'ensemble du corps. Durant la diastole, toutes les parties du cœur sont relâchées. On assiste alors à un remplissage passif des ventricules à partir des oreillettes. Ces mouvements cardiaques sont assurés par la contraction du cœur. Cette contraction est réalisée par le myocarde, c'est-à-dire le muscle entourant le cœur. Celui-ci se contracte de façon rythmique à une certaine fréquence appelée la fréquence cardiaque.

#### 1.1.2 L'anatomie et la physiologie des artères pulmonaires

Le tronc pulmonaire prend naissance dans le ventricule droit (Milaire *et al.*, 2001). En arrivant sous l'aorte, il se divise ensuite en deux parties : l'artère pulmonaire gauche et l'artère pulmonaire droite. Chaque bifurcation se dirige vers un poumon en se ramifiant encore et encore jusqu'à obtenir des millions capillaires. Ceux-ci servent à alimenter en oxygène le sang désoxygéné. L'artère pulmonaire est ainsi une des rares artères à transporter du sang désoxygéné. Les artères sont de longueur et de diamètre variables. Cette variabilité est significative lorsque l'on compare une population adulte à une population pédiatrique. L'artère pulmonaire gauche est la plus petite et la plus fine des deux. Cette différence s'explique principalement par la proximité du cœur avec le poumon gauche.

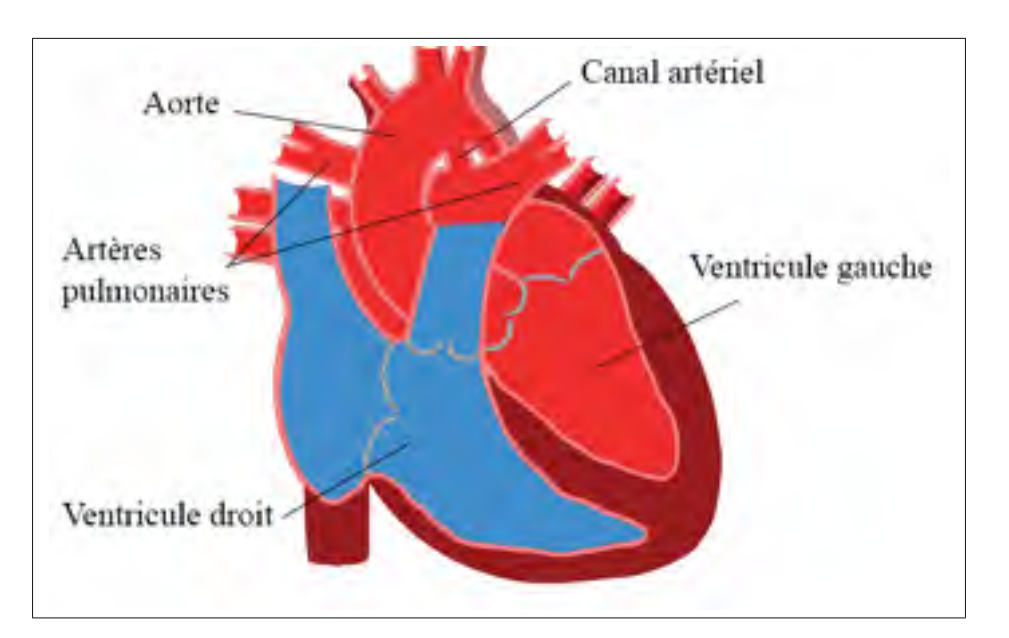

Figure 1.1 Cœur et localisation du canal artériel.

Le canal artériel (figure 1.1) est un vaisseau sanguin reliant l'aorte et l'artère pulmonaire gauche. Avant la naissance, il est ouvert afin de dévier le sang qui irait aux poumons vers le placenta.

#### 1.1.3 L'anatomie et la physiologie de l'aorte

L'aorte (voir figure 1.2) est la plus grande et la plus grosse artère du corps humain. Reliée au ventricule gauche, son rôle est d'alimenter en oxygène l'intégralité du corps humain en dehors des poumons, desservis par les artères pulmonaires. L'aorte est communément divisée en deux parties : l'aorte thoracique et l'aorte abdominale. L'aorte thoracique est, elle-même, divisée en trois sections : l'aorte ascendante, l'aorte horizontale et l'aorte descendante. Au niveau de l'abdomen, l'aorte abdominale se divise en deux artères plus petites : les artères iliaques communes.

#### 1.2 Cardiopathies congénitales

Les cardiopathies congénitales sont des maladies affectant, à la naissance, plus d'un enfant sur cent (Go *et al.*, 2014). Les sténoses sont parmi les cardiopathies les plus courantes liées aux artères pulmonaires. Il s'agit d'un rétrécissement, voire d'une occlusion, d'une structure sanguine telle qu'une artère pulmonaire. Un enfant grandissant avec une sténose pulmonaire est plus sujet à des difficultés respiratoires et peut même contracter des infections de l'endocarde (Engle *et al.*, 1964).

Les sténoses ne se trouvent pas exclusivement sur les artères (Levine *et al.*, 2015). Elles peuvent par exemple être décellées sur la valve pulmonaire ou la valve aortique. Cette condition peut découler de plusieurs causes différentes dont la plus courante est une croissance anormale lors du développement du fœtus. Cette malformation a pour conséquences d'augmenter la pression du ventricule droit du cœur et de réduire de façon importante le flux sanguin et ainsi la pression sanguine en aval de la sténose.

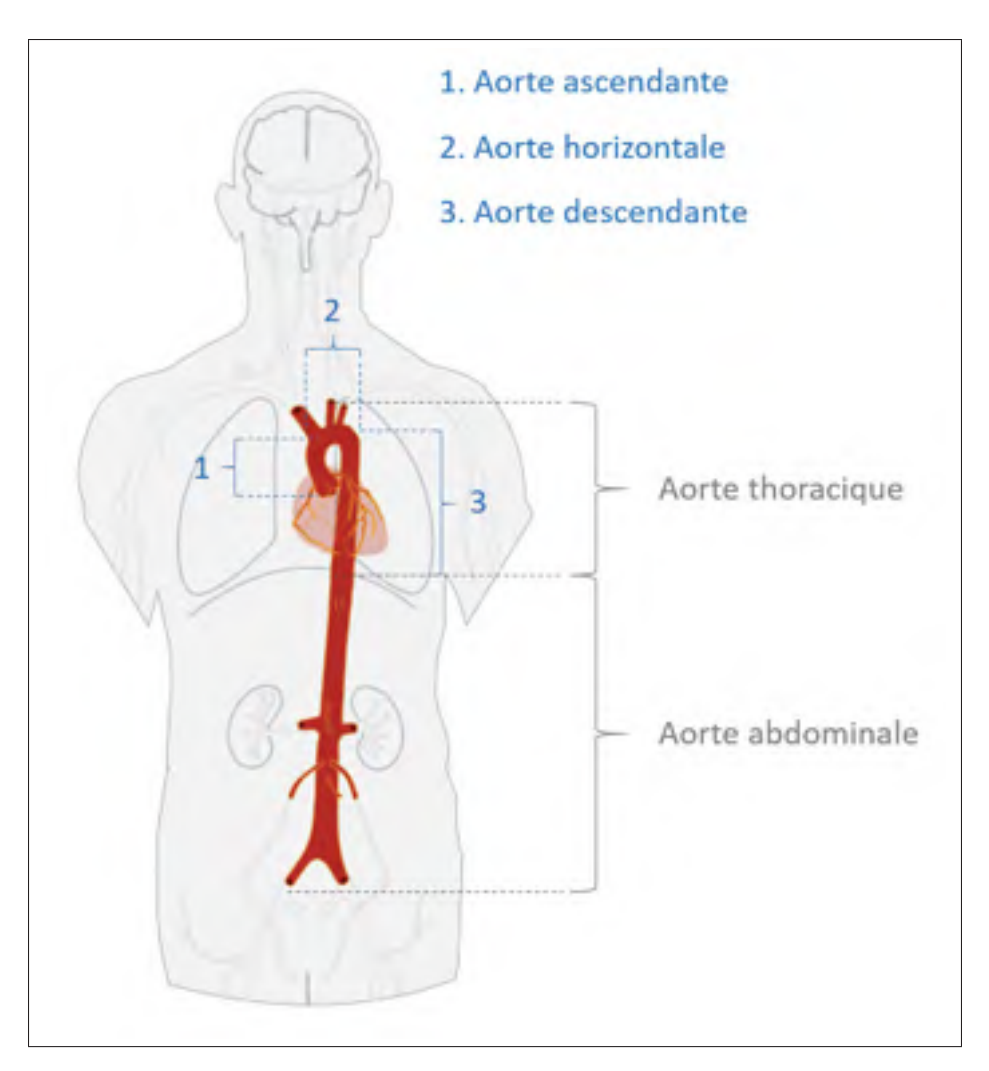

Figure 1.2 Schéma représentant les différentes parties de l'aorte. Adaptée de https ://fr.wikipedia.org/wiki/Aorte

De même, Il arrive que le canal artériel ne se ferme pas à la naissance. Cette anomalie, appelée Persistance du Canal Artériel (PCA), peut entraîner de nombreuses complications et ainsi impacter le fonctionnement cardiaque (Schneider & Moore, 2006) en augmentant la pression sanguine dans les artères pulmonaires. Les conséquences les plus fréquentes d'une PCA sont l'hypertension pulmonaire ou encore l'anévrisme. Une PCA peut également causer des troubles respiratoires et de la tachycardie.

#### 1.3 Cathétérisme et imagerie médicale des structures vasculaires

Jugées moins risquées et moins invasives, les opérations de cathétérisme sont préférées, lorsque c'est possible, aux interventions à cœur ouvert. Les opérations de cathétérisme font aujourd'hui partie intégrante des services de cardiologie. Cette partie présente les différents enjeux et généralités des opérations de cathétérisme et d'angiographies.

#### 1.3.1 Imagerie médicale des structures vasculaires

Il existe de nombreuses techniques d'imagerie des artères pulmonaires. Parmi elles, les angiographies par cathéter sont les plus populaires et sont à l'heure actuelle considérées comme la norme.

L'angiographie, et plus précisément l'artériographie dans le cas des artères, est une technique d'imagerie médicale permettant d'observer les vaisseaux sanguins et autres structures invisibles habituellement en radiologie conventionnelle. Il s'agit d'une image, acquise par rayons X, sur laquelle sont visibles les os et les vaisseaux dans lesquels est préalablement injecté un agent de contraste. Une séquence d'angiographie est appelée une ciné-angiographie. Il s'agit d'une technique courante permettant de bien observer la propagation de l'agent de contraste et d'ainsi pouvoir visualiser, à différents moments, l'anatomie des vaisseaux et leur intégrité.

La figure 1.3 montre une angiographie des artères pulmonaires. La structure filiforme cintrée de bagues radio-opaques correspond au cathéter. Les artères pulmonaires sont les vaisseaux visibles en en densité élevée sur l'image.

Les angiographies s'avèrent particulièrement utiles pour détecter les cardiopathies mentionnées précédemment, telles que les sténoses. Cependant, l'utilisation de l'agent de contraste peut s'avérer nocive, notamment pour les reins en rainson de sa viscosité, lorsqu'il est utilisé en trop grande quantité (Caro *et al.*, 1991). De même, une surexposition aux rayons X est dangereuse à la fois pour le patient mais aussi pour le personnel soignant. Il est donc préférable d'utiliser, dès que possible, d'autres méthodes lorsque l'intervention est uniquement à visée diagnostique.

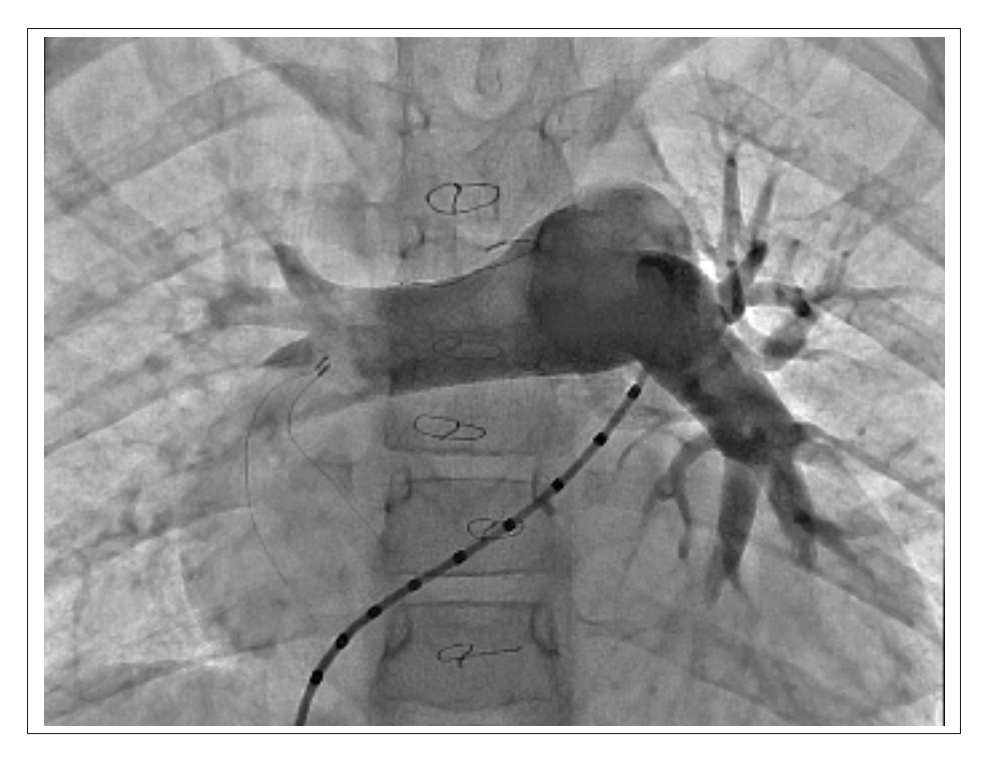

Figure 1.3 Angiographie des artères pulmonaires.

Il existe différentes techniques d'acquisition pour les angiographies (Grech *et al.*, 2012). Trois d'entre elles sont exposées dans ce chapitre : les angiographies monoplans, biplans et rotationnelles. Chacune d'entre elles dispose de ses propres particularités tant au niveau fonctionnel que matériel.

Les angiographies monoplans sont des angiographies réalisées avec un seul et unique capteur. Les images obtenues sont difficiles à interpréter pour avoir une idée de la structure des vaisseaux observés. En effet, en fonction de l'angle choisi pour la capture de l'image médicale, certaines structures peuvent se superposer aux vaisseaux observés et ainsi rendre la compréhension de l'image beaucoup plus complexe. Il est donc très important de bien choisir l'orientation de l'imageur, et l'expérience du cardiologue devrait permettre d'obtenir une bonne interprétation de ces images. En admettant qu'une seule prise soit nécessaire pour réaliser une évaluation appropriée des vaisseaux sanguins, il s'agit d'une méthode qui a pour avantage de limiter l'exposition du patient aux agents de contraste ainsi qu'aux rayons X. Il s'agit également de matériel moins encombrant et moins cher que les autres solutions existantes.

La seconde technique d'angiographie consiste à réaliser une acquisition biplan. Pour ce faire, deux imageurs, sont positionnés selon une angulation différente pour obtenir deux images simultanément. Ce mécanisme a pour avantage de donner, rapidement et efficacement, deux projections de la structure vasculaire. Il est cependant très important de sélectionner les vues avec beaucoup de rigueur. En effet, des occlusions peuvent intervenir avec les os et autres organes présents autour de l'endroit observé. En d'autres termes, les sténoses peuvent, par exemple, être masquées par des structures adjacentes (os, organes).

Les angiographies rotationnelles, une nouvelle modalité, sont réalisées avec un seul et unique capteur en rotation autour du patient. Cette technique d'acquisition permet d'obtenir une bonne idée de l'intégralité de la structure observée. Cependant, elle nécessite un temps d'exposition aux rayons X ainsi qu'à l'agent de contraste plus important, augmantant ainsi les risques. De même, bien que les problèmes de superposition soient atténués par la rotation du capteur, l'interprétation des vaisseaux observés n'est pas totalement simplifiée dans la mesure où des structures peuvent être artéfactées à cause des mouvements cardiaques et respiratoires.

#### 1.3.2 Cathétérisme

Une opération de cathétérisme est une intervention invasive qui consiste en l'insertion d'un cathéter dans un organe creux d'un patient (Milaire *et al.*, 2001). Le cathéter est une longue structure tubulaire, avec diamètre variable en fonction du modèle, servant par exemple à injecter du produit dans l'organisme ou encore à poser une endoprothèse (stent).

La procédure ainsi que le choix des instruments, dont le diamètre du cathéter par exemple, dépendent du type d'intervention pratiqué (Bergersen *et al.*, 2008). En effet, l'intervention va déterminer le point d'accès du cathéter et en influencer son diamètre. Le point de ponction le plus fréquent, pour une intervention sur les artères pulmonaires, se situe près des hanches du patient au niveau du creux inguinal, sur la veine fémorale (Bergersen *et al.*, 2008).

Pour les patients issus d'une population pédiatrique, les interventions de cathétérisme requièrent, bien souvent, une anesthésie générale. Pour les autres patients, seule une anesthésie locale est

utilisée. Avant l'intervention, il est recommandé d'évaluer l'anatomie et les fonctions vitales du patient à l'aide d'un échocardiogramme, d'un scan ou d'un IRM (imagerie par résonance magnétique). Il s'agit d'une précaution supplémentaire permettant d'assurer une navigation aisée.

En se repérant à l'aide d'angiographies, ou par sa connaissance de l'anatomie, le cardiologue va déplacer le cathéter jusqu'à la zone d'intérêt. À partir de là, il va pouvoir réaliser les opérations adaptées à la pathologie. Dans le cas d'une sténose, par exemple, le cardiologue peut poser une endoprothèse à l'aide de son cathéter. Pour fixer la position de l'endoprothèse et lui faire adopter sa forme définitive, un ballon est utilisé et gonflé à l'intérieur de celui-ci. Le placement de l'endoprothèse est jugé satisfaisant lorsque la différence de pression entre l'entrée et la sortie de celle-ci est faible, idéalement nulle.

Bien que performantes et offrant de bons résultats sans intervention chirurgicale, les interventions de cathétérisme ne sont pas sans conséquence (Roos-Hesselink *et al.*, 2006). Elles peuvent entraîner des problèmes valvulaires tels que la régurgitation pulmonaire qui touche un tiers des patients traités au niveau des artères pulmonaires. De même, de nouvelles sténoses peuvent apparaître par la suite, en particulier avec la croissance du patient. Ces conséquences et complications impliquent, pour un grand nombre d'entre eux, la nécessité d'une nouvelle intervention au bout d'un certain nombre d'années.

#### 1.4 Techniques de reconstruction 3D

La reconstruction 3D, bien que très populaire et très répandue depuis une trentaine d'années dans le domaine de l'imagerie, est une technique peu usitée dans le domaine des angiographies des structures vasculaires. La reconstruction 3D est par exemple employée sur des structures osseuses telles que la cage thoracique (Jolivet *et al.*, 2010). Cette procédure facilite grandement l'interprétation d'images médicales. Fournir des méthodes de reconstruction 3D pour les artères pourrait fortement simplifier le travail des cardiologues. En effet, un modèle 3D pourrait permettre de minimiser les risques de mauvaise interprétation des angiographies 2D ainsi que

la navigation durant les interventions de cathétérisme tout en réduisant le temps d'exposition aux agents de contraste et aux rayons X. Telle qu'exposée par Patel *et al.* (2013) au moyen d'un cas clinique, la reconstruction permet non seulement de valider un diagnostic effectué à partir d'autres méthodes et instruments, mais aussi de détecter des anomalies difficilement détectables autrement.

#### 1.4.1 Extraction de la ligne centrale

Généralement, la première étape d'une reconstruction 3D correspond à l'extraction de la ligne centrale. Cette opération permet d'obtenir un guide pour la reconstruction. Deux approches principales existent pour cette extraction : les approches automatiques et les semi-automatiques.

De nombreuses méthodes automatiques d'extraction de ligne centrale existent. La plus répandue d'entre elles consiste à effectuer une transformée de distances sur la forme précédemment segmentée. Cette méthode est par exemple implémentée par Jandt *et al.* (2009). Une fois la carte de distance calculée, le problème consiste à résoudre la recherche d'un plus court chemin dans un graphe en prenant comme valeurs de transition les distances précédemment calculées.

Liao *et al.* (2010) exploitent une approche semi-automatique. L'extraction est faite automatiquement, mais une validation optionnelle par l'utilisateur est ajoutée afin d'obtenir les meilleurs résultats. L'utilisateur est ainsi en mesure d'indiquer des erreurs et de rectifier lui-même la ligne centrale extraite. Il s'agit d'une méthode limitée en temps réel, dans un contexte interventionnel par exemple. On peut cependant voir un intérêt à cette validation optionnelle en considérant l'ajout d'apprentissage par ordinateur. En rectifiant l'extraction de la ligne centrale manuellement sur plusieurs données d'apprentissage, un algorithme pourrait être entrainé pour, par la suite, réaliser les rectifications de manière totalement automatique.

#### 1.4.2 Calibrage des systèmes angiographiques

Parmi les articles étudiés dans cette revue de littérature, la majorité s'accorde sur le fait que les paramètres donnés par le format DICOM ne sont pas suffisamment précis pour être utilisés en l'état. Les paramètres du format d'imagerie DICOM correspondent aux paramètres intrinsèques et extrinsèques du système. Ces paramètres nous permettent de régir la géométrie entre les différentes vues. Ces valeurs sont tronquées et n'offrent pas un niveau de détails assez précis. Ce manque de précision entraîne des décalages importants lors de la correspondance des points. De nombreuses techniques d'optimisation sont donc adoptées. Ce processus d'optimisation correspond au calibrage du système angiographique.

Il est possible d'utiliser des correspondances manuellement identifiées afin d'obtenir la géométrie du système de caméras en utilisant, par exemple, des algorithmes à 7 ou 8 points. Toutefois, la géométrie obtenue ne semble pas assez précise pour être utilisée dans un contexte opératoire nécessitant une précision au millimètre près. Certaines approches (Cheriet & Meunier, 1999; Vachon *et al.*, 2017) se concentrent sur l'utilisation des informations fournies à l'aide du format DICOM couplées avec des correspondances manuellement identifiées. Ces approches soulèvent cependant quelques problèmes liés à la précision des correspondances manuelles et à l'ajout de protocoles supplémentaires lors d'interventions.

De nombreux travaux, tel que celui de Aichert *et al.* (2015), se concentrent sur l'optimisation des paramètres liés aux 6 degrés de liberté du C-arm ainsi qu'à son centre de rotation. Ainsi, à partir de plusieurs vues acquises à l'aide d'un système radiographique rotationnel, les auteurs, en se basant sur les fondements de la géométrie épipolaires tels que les plans et droites épipolaires, sont capables d'obtenir très rapidement un taux d'erreur de précision de moins de 2mm. Il s'agit donc d'un calibrage assez précis et rapide pour être utilisé en temps réel lors d'interventions.

Le calibrage du système angiographie biplan ne sera pas davantage détaillé dans ce document. Par souci de simplicité et de précision, malgré la nécessité d'obtenir des correspondances manuelles, les travaux de Vachon *et al.* (2017) seront utilisés afin d'obtenir un calibrage fiable et ainsi des correspondances plus précises.

#### 1.4.3 Reconstruction volumique

Pour ce qui est de la reconstruction volumique, les études abordent des approches différentes. Certaines études se basent sur la ligne centrale 3D pour ensuite chercher le diamètre des artères à reconstruire. Par exemple, Chen *et al.* (1996) effectuent des coupes circulaires afin de déterminer le diamètre de l'artère. Or, les artères ne sont pas nécessairement de forme circulaire. Pour améliorer la précision, Yang *et al.* (2009) considèrent des coupes elliptiques. Toutefois, bien que plus précises, elles ne reflètent pas totalement les irrégularités du lumen d'une artère. Ces irrégularités sont d'autant plus marquées sur de grosses structures vasculaires telles que les artères pulmonaires. Il semble donc plus précis, au lieu de calculer un diamètre ou les dimensions d'une forme elliptique, de chercher plusieurs points autour de la ligne centrale de l'artère et d'en faire une triangulation afin d'obtenir le volume. Cette approche, bien que plus précise n'est pas réalisable dans tous les cas de figure. En effet, il s'agit d'un bon procédé lorsque des angiographies rotationnelles sont utilisées dans la mesure où beaucoup de vues différentes peuvent être acquises. En revanche, elle n'est pas applicable directement à des angiographies biplans sans information a priori.

Certaines études, comme celle de Havlena *et al.* (2010), s'intéressent à des solutions permettant d'obtenir le volume 3D à partir du mouvement de la caméra. L'implémentation de la méthode Structure from Motion (SfM) utilisée dans l'article de Havlena *et al.* (2010) comprend l'utilisation du descripteur SURF (Bay *et al.*, 2008) qui permet de trouver les parties communes dans une paire d'images. À partir de cela, les informations de distances sont calculées et un nuage de points est ainsi créé. Cette méthode, bien qu'offrant des résultats satisfaisants, ne semble pas adaptée à une utilisation dans un système angiographique. En effet, il est difficile d'effectuer des correspondances sur de telles images et cette étape continuerait à remplir les protocoles lors des interventions. De même, obtenir un modèle 3D assez précis avec ce genre de méthode demande un nombre de vues plus important. Cependant, un nombre trop important d'images angiographiques entraîne une surexposition aux radiations et agents de contrastes. De plus, le temps de calcul augmente considérablement avec le nombre d'images, ce qui représente une

raison de plus pour laquelle l'utilisation d'une telle méthode ne semble pas adaptée dans un contexte radiographique, pour des raisons d'exposition du patient.

Il est également possible d'obtenir un modèle en trois dimensions des artères étudiées en effectuant du recalage 2D-3D. Cette technique consiste à modifier un modèle a priori 3D des artères en question en utilisant les projections obtenues par les angiographies. En plus d'utiliser une ciné-radiographie, acquise à partir d'un C-arm tournant autour du patient, Mory *et al.* (2014) utilisent un modèle a priori du cœur. Celui-ci leur permet d'obtenir une première approximation de la géométrie réelle et de l'adapter en le modifiant pour le faire concorder avec ce qui est visible sur les radiographies. Il s'agit d'une méthode efficace et rapide qui a pour avantage de ne pas recalculer dans sa totalité la géométrie entière du modèle 3D désiré. En utilisant plusieurs vues de la ciné-radiographie rotationnelle et les informations ECG associées, les auteurs sont également capables de modifier leur modèle en fonction du temps tout en gardant une cohérence entre les différents volumes calculés. Les techniques de recalage 2D/3D sont également utilisées sur les artères coronaires dans la littérature, par exemple dans les articles de Ruijters *et al.* (2009) et Baka *et al.* (2014). En se basant sur des approches différentes, comme des filtres de vaisseaux ou encore des correspondances probabilistes, ces articles arrivent à modifier un modèle 3D pour l'adapter à ce qui est observé sur les images médicales. Il s'agit de méthodes offrant des résultats suffisamment précis pour être utilisées en temps réel dans un contexte opératoire, mais dont l'aspect temporel n'est à ce jour, et à notre connaissance, pas encore exploité.

En raison du bruit contenu par les images médicales et du nombre limité de vues disponibles, des techniques différentes d'imagerie peuvent être utilisées en combinaison des angiographies. Kutty *et al.* (2014) utilisent par exemple les informations fournies par des ultrasons intravasculaires (IVUS) pour effectuer de la fusion d'images et ainsi obtenir une vue supplémentaire. Cette technique consiste à insérer un cathéter équipé de matériel d'ultrason afin d'obtenir une image de l'intérieur des artères. Il peut être ainsi plus facile de repérer des anomalies telles que les sténoses. C'est également un bon moyen d'obtenir des informations supplémentaires sur la géométrie des artères observées sans pour autant augmenter le nombre de vues et ainsi le temps d'exposition aux agents de contraste et rayons X. Il s'agit cependant d'une contrainte supplémentaire pour les cardiologues qui doivent modifier leurs procédures d'intervention.

D'autres études telles que celle de Saha *et al.* (2013) se basent sur la façon dont les images médicales sont acquises pour obtenir le modèle 3D. L'étude, basée sur des images de tomodensitométrie (scans CT), utilise la méthode de reconstruction Simultaneous Algebraic Reconstruction Technique (SART) basée sur Algebraic Reconstruction Technique (Herman & Meyer, 1993). En discrétisant l'espace 3D à reconstruction, cette méthode tente de retrouver les valeurs des voxels traversés par les rayons X lors de la capture de l'image médicale (Soleimani & Pengpen, 2015).

Certaines études se concentrent sur l'utilisation de méthodes de graphe pour réaliser leur reconstruction 3D. C'est le cas de Unberath *et al.* (2016) qui ont développé une extension de l'algorithme graph cuts, en la spécialisant sur la reconstruction des artères coronaires. En minimisant une fonction d'énergie basée sur l'expansion de l'algorithme graph cuts, les auteurs sont capables d'obtenir un label de profondeur permettant ainsi de déduire la position 3D du point correspondant. Une fois la ligne centrale extraite et reconstruite en trois dimensions, le lumen de l'artère est ajouté. Ce volume est calculé à partir de l'extraction du radius de l'artère sur tous les points de la ligne centrale. Cette méthode offrant de très bons résultats, avec une marge d'erreur d'environ 0.5 cm, nécessite cependant, comme pour de nombreuses méthodes utilisant des angiographies rotationnelles, un nombre d'images assez élevé. Sans cela, les résultats ne sont pas assez précis et la reconstruction n'est pas suffisamment fidèle pour être utilisée en contexte interventionnel. Le nombre important d'images est, selon nous, un problème dans la mesure où, comme exposé précédemment, plus le nombre d'images prises est important, plus l'exposition aux rayons X et agents de contraste l'est aussi.

La reconstruction 3D peut également se baser sur des voxels. Ces voxels sont des pixels en 3D ayant une taille donnée (Szeliski, 2010). Il s'agit d'un excellent moyen de réduire le temps d'exécution d'une méthode de reconstruction 3D. Seitz & Dyer (1999) implémentent une méthode de coloration de voxel afin d'effectuer la reconstruction d'une scène. Cette approche a

pour avantage de diminuer les problèmes de précision rencontrés lors de la mise en correspondance de points entre vues. En effet, en considérant des voxels au lieu de point 3D, une certaine marge d'erreur est introduite lors de la triangulation de points 3D. Cette marge d'erreur permet de garder de la cohérence dans la reconstruction, même en cas d'erreur d'appariement. Les résultats de cette étude semblent précis, cela même en imaginant un contexte clinique. La précision ainsi que le temps d'exécution semblent cependant dépendants de la taille choisie pour les voxels.

#### 1.4.4 Artifacts liés aux mouvements et aux déformations

Tels que mentionnés dans la partie concernant les correspondances, de nombreux mouvements interfèrent au bon fonctionnement de la correspondance entre les différentes vues nuisant ainsi à la précision de la reconstruction 3D. Cette partie s'intéresse donc à ces mouvements ainsi qu'aux moyens employés pour les compenser.

Premièrement, les artères pulmonaires étant des extensions directes du cœur, celles-ci sont automatiquement affectées par le mouvement de cet organe. Les artères ne sont pas seulement sujettes au mouvement du cœur, elles sont également déformées par les différentes phases du cycle cardiaque. Maier *et al.* (2014) s'intéressent à l'estimation de ce mouvement cardiaque en utilisant des informations relatives au cycle cardiaque en cours grâce à un ECG et des techniques de recalage 3D/3D. Il s'agit d'une méthode d'estimation longue en temps de calcul, car elle nécessite un grand nombre d'images provenant de cycles cardiaques différents.

Le mouvement respiratoire causé par les poumons est également un facteur important de mouvement des organes et vaisseaux. Ainsi, dans les systèmes rotationnels, ces mouvements doivent être pris en compte. Pour ce qui est des angiographies biplans, ces mouvements sont également présents tout en étant moins prononcés. En effet, les deux images ne sont pas exactement prises au même instant. Avec une moyenne d'environ 15 à 30 secondes de décalage, ce cours délais est cependant négligeable. La respiration et les mouvements induits représentent cependant un problème majeur lorsque l'aspect temporel est pris en compte dans la reconstruction 3D. Shechter *et al.* (2003, 2004) se sont intéressés à ce problème en tentant de fournir une translation permettant de représenter le mouvement des artères entre deux différentes paires d'angiographie biplan. Ces techniques de compensation de mouvement respiratoire sont suffisamment précises pour offrir une moyenne d'erreur inférieure à 1 mm, ce qui semble satisfaisant pour une reconstruction des artères en temps réel.

Une autre source de mouvement, souvent négligée dans les études, concerne celui de la table lors des interventions. Andriotis *et al.* (2008) s'y sont intéressés. En testant leur méthode de reconstruction prenant en compte ces mouvements puis en les occultant, les auteurs ont pu constater une erreur de reconstruction maximale pouvant atteindre les 5 millimètres. Ce problème pourrait être atténué par la mise en place d'un calibrage automatique. Cela dit, il s'agit d'une procédure coûteuse en temps d'exécution qui pourrait facilement mettre en péril l'aspect temps réel recherché pour une application de reconstruction 3D. Qui plus est, dans le cas d'un système angiographique biplan, ce problème est beaucoup moins présent dans la mesure où les deux vues sont capturées quasiment instantanément. Il est donc impossible que la table bouge dans le laps de temps qui sépare la prise des deux vues de l'angiographie.

### 1.5 Conclusion de la revue de littérature

La revue de littérature présentée a dans un premier temps permis de dresser des généralités sur le cœur et les artères pulmonaires. Ces informations permettent d'introduire le contexte de l'étude, de clairement définir l'état de l'art dans le domaine actuel tout en soulignant les aspects sur lesquels des améliorations peuvent être apportées.

Tout d'abord, il est d'un constat général que les méthodes de reconstruction 3D ne sont, à ce jour, pas concentrées sur la reconstruction des grosses structures vasculaires telles que les artères pulmonaires. D'autres artères ont été étudiées, mais à notre connaissance, aucune étude n'est aujourd'hui concentrée sur ce type d'artères. La revue effectuée valide donc la pertinence de la présente recherche en mettant ainsi en valeur son côté original ainsi que son intérêt clinique.

Parmi toutes les méthodes présentées, il est possible de distinguer deux principales catégories : les méthodes de reconstruction automatiques ainsi que les méthodes semi-automatiques. Malgré une plus grande robustesse des méthodes semi-automatiques principalement due aux erreurs de segmentation et d'extraction de la ligne centrale, il semble difficile, voire impossible, d'utiliser de telles méthodes dans un contexte interventionnel pour lequel la notion de temps réel est très importante. Il est aussi délicat d'ajouter de nouvelles pratiques parmi les très nombreuses déjà effectuées lors d'une intervention.

De manière globale, les diverses méthodes utilisent la géométrie épipolaire afin d'effectuer des correspondances de points entre les différentes vues. De même, tous s'accordent pour avancer que les paramètres DICOM des images médicales ne sont pas assez précis pour effectuer de bonnes correspondances. C'est la raison principale pour laquelle il est important de réaliser une opération préalable de calibrage. En optimisant les paramètres intrinsèques et extrinsèques liés aux capteurs radiographiques, les études obtiennent de meilleures correspondances, et donc, de meilleurs résultats de reconstruction 3D.

Concernant la reconstruction volumique de l'artère, différentes approches existent. Une grande majorité d'entre elles se concentrent sur une utilisation d'angiographies rotationnelles moins répandues que les biplans et dont le temps de reconstruction est plus long. D'autres études tentent de trouver le diamètre de l'artère en considérant une forme cylindrique ou elliptique. Nous considérons cependant que ce genre d'approches ne permet pas de bien représenter les irrégularités sur la forme d'une structure vasculaire. Les études concentrées sur l'utilisation d'une méthode de graphe semblent les plus appropriées à notre cas de figure. En les combinant à de la coloration de voxel, ce type d'approche pourrait garantir la reconstruction 3D de structures vasculaires dans un contexte d'intervention en temps réel.

Telle qu'observée dans les parties précédentes, la validation des reconstructions 3D peut être réalisée avec deux principales approches. La comparaison avec un modèle a priori 3D semble difficile à mettre en œuvre pour des données cliniques. En effet, elle nécessite d'ajouter de nouvelles pratiques dans la prise en charge du patient. En revanche, la projection sur des vues différentes semble adéquate dans la mesure où elle ne nécessite pas de données supplémentaires. De plus, il semble plus facile d'obtenir des vues supplémentaires que d'obtenir un modèle 3D a priori.

Au vu de la revue de littérature réalisée, le choix d'une reconstruction 3D des artères pulmonaires à partir d'angiographies biplans semble tout à fait pertinent. Il s'agit d'apporter une solution à un problème qui pourrait grandement aider les cardiologues lors de pratiques interventionnelles. À l'heure actuelle, il n'existe aucune solution permettant une reconstruction 3D de grosses structures vasculaires à partir d'angiographies biplans. Le choix d'angiographies biplans semble également judicieux dans la mesure où cette technique est déjà très utilisée et qu'elle permet de considérablement limiter l'exposition du patient aux rayons X et aux agents de contraste contrairement à une angiographie rotationnelle. Une des principales difficultés liées à la problématique de recherche concerne le nombre limité de vues que propose une angiographie biplan. Reconstruire entièrement le volume des artères 3D à partir de deux vues est une tâche ardue d'une part du fait des informations non visibles sur les vues choisies et d'autre part des occlusions et superpositions de vaisseaux. Cependant, les angiographies sont, à la base, acquises lors d'interventions afin de fournir au cardiologue une vue sur des régions d'intérêt. Il n'est donc pas aberrant d'hypothétiser que les occlusions et autres superpositions n'affectent pas la visibilité des zones d'intérêt. Il semble donc judicieux de se baser sur ce constat pour la reconstruction.
## CHAPITRE 2

# **MÉTHODOLOGIE**

Ce chapitre décrit l'algorithme de reconstruction 3D des structures vasculaires. Nous y décrivons tout d'abord les étapes de prétraitement effectuées sur les images, telles que la segmentation, l'extraction des lignes centrales ainsi que la construction de la ligne centrale en 3D. Nous présenterons ensuite la formulation de notre algorithme de reconstruction 3D. Cette description est décomposée en deux parties : la construction d'un graphe à partir des images segmentées ainsi que la minimisation d'une fonction d'énergie. Enfin, en dernière section de ce chapitre, nous décrivons une méthode d'affinement multiéchelle permettant d'améliorer la précision des résultats. La figure 2.1 condense les étapes de notre reconstruction 3D. Un article de conférence a été soumis et accepté pour la conférence ISBI 2017 à Melbourne, Australie. L'article est disponible à l'annexe I.

## 2.1 Prétraitement des images

Avant de procéder à la reconstruction 3D, plusieurs étapes de prétraitement des images sont mises en place. Ce prétraitement est divisé en trois parties : la segmentation des images, l'extraction de la ligne centrale et enfin le calcul de la ligne centrale 3D à partir des deux lignes centrales 2D.

#### 2.1.1 Segmentation

La segmentation est la première étape du prétraitement des images pour notre méthode. Cette opération n'est pas conduite de la même façon sur nos deux types d'images. Les données cliniques sont segmentées principalement à l'aide d'un filtre tandis que la segmentation des images provenant du simulateur que nous utilisons est obtenue automatiquement, puisque la géométrie de la structure anatomique est connue.

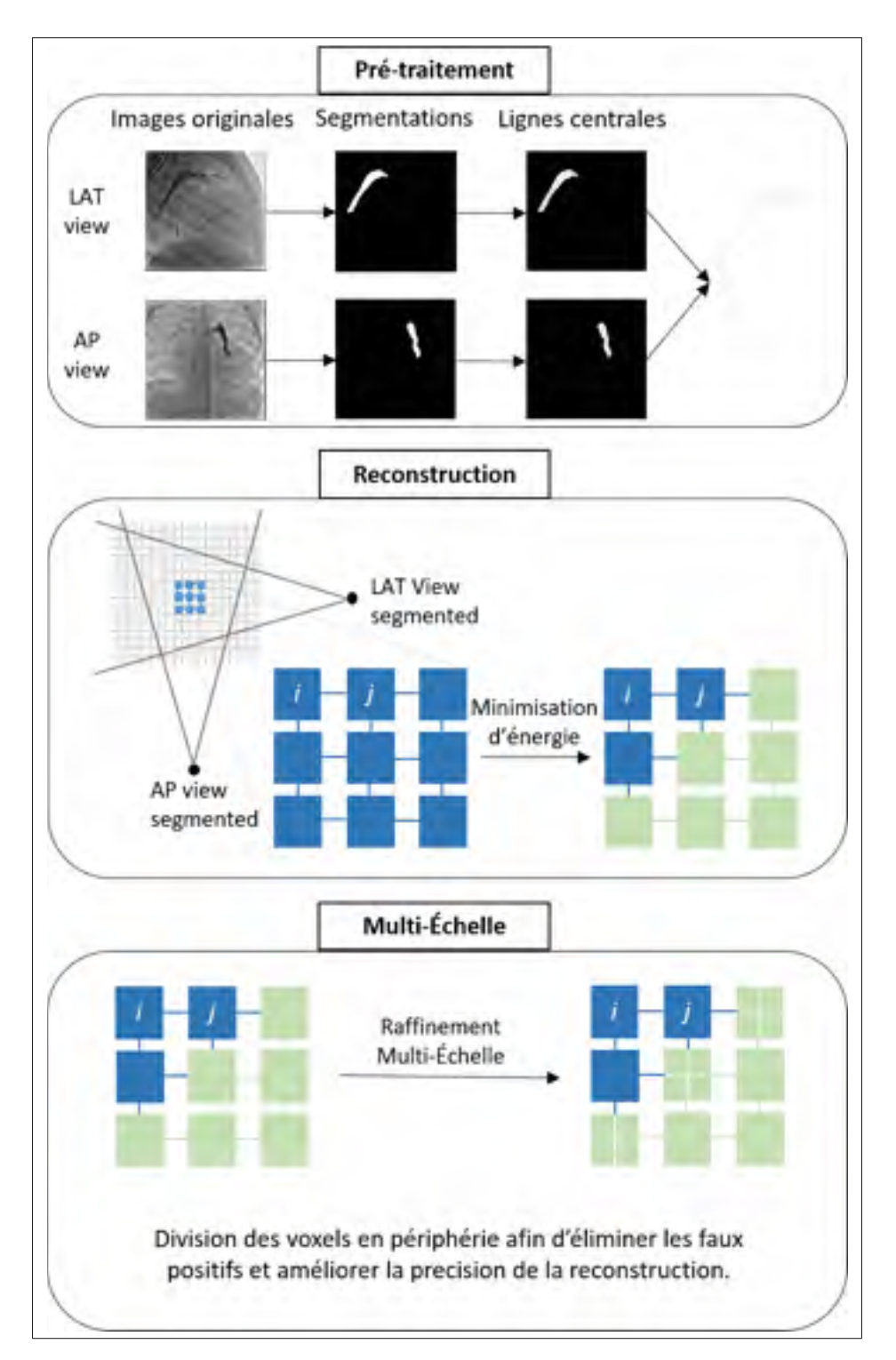

Figure 2.1 Résumé de la méthodologie de reconstruction 3D.

Il s'agit d'une étape très importante dans la mesure où une erreur de segmentation impacte tout le reste de la méthode. Il s'agit également d'un moyen efficace de restreindre l'ensemble des éléments à reconstruire. La figure 2.2 présente différents cas de segmentation pour des artères pulmonaires identiques. Le temps d'exécution pourrait être réduit en étant plus restrictif sur la segmentation, c'est-à-dire en réduisant la portion de la structure vasculaire à reconstruire.

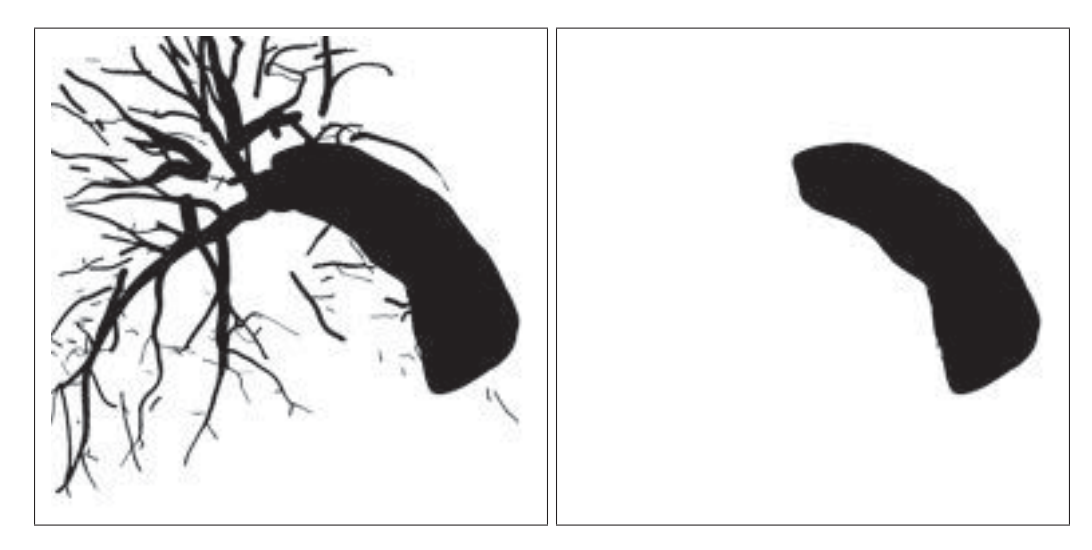

Figure 2.2 Exemple de deux segmentations différentes pour des artères pulmonaires.

#### 2.1.1.1 Images issues du simulateur XCAT

Pour les images issues du simulateur, les étapes de segmentation sont différentes. En effet, le simulateur permet d'obtenir des images contenant les structures vasculaires simulées sans arrière-plan (voir figure 2.3). En modifiant les paramètres des tissus appartenant aux structures vasculaires, il est possible de les rendre totalement opaques sur les images obtenues. Ainsi, celles-ci peuvent donc être considérées comme des masques de segmentation parfaits.

## 2.1.1.2 Données cliniques

La première étape du prétraitement consiste en la segmentation des images utilisées. La segmentation est effectuée en utilisant le filtre de vascularité développé par Frangi *et al.* (1998).

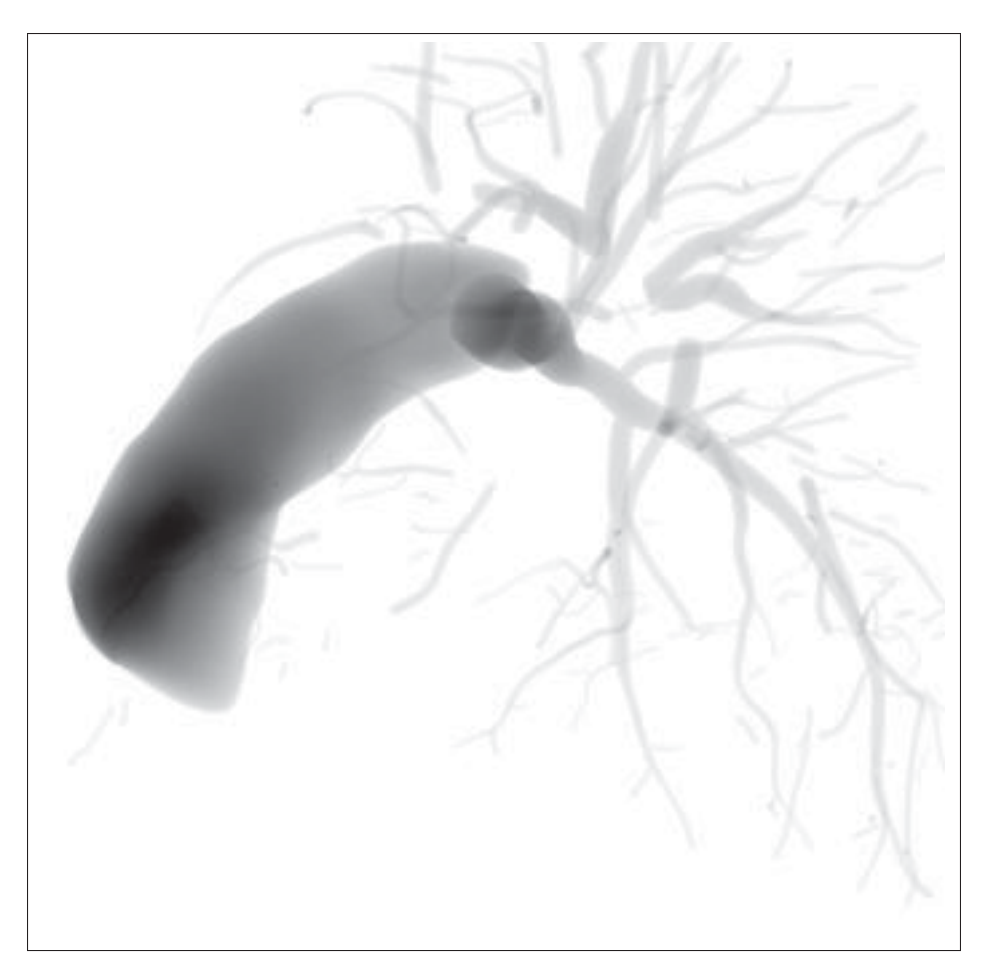

Figure 2.3 Exemple d'artère pulmonaire simulée sans arrière-plan.

Le filtre, basé sur l'analyse des vecteurs propres de la matrice hessienne, nous donne un score d'appartenance à un vaisseau sanguin. Cette opération n'est cependant pas suffisante pour précisément segmenter des artères pulmonaires principalement à cause de leur taille et de leurs irrégularités. Pour pallier ce problème, nous avons choisi d'ajouter une étape manuelle à notre segmentation afin d'en améliorer la précision.

# 2.1.2 Système de caméra biplan et géométrie épipolaire

La géométrie épipolaire régit les relations entre les pixels provenant de différentes photographies d'un même objet, à des points de vue différents. Il s'agit de l'outil qui nous permettra d'obtenir la reconstruction 3D de notre ligne centrale. Toute l'information nécessaire à la géo-

métrie épipolaire est contenue dans la matrice fondamentale que nous noterons *F* dans la suite de ce mémoire. Il existe deux moyens principaux de former cette matrice fondamentale. L'un consiste à utiliser les matrices de projections des caméras, formées à partir de leurs paramètres de calibrage. L'autre repose sur l'identification de correspondances entre les vues et sur l'utilisation d'un algorithme à 7 ou 8 points (Longuet-Higgins, 1981). Les systèmes angiographiques utilisés en interventions associent chacune des images prises avec les paramètres de calibrage. Nous nous concentrerons donc dans cette étude sur la première façon d'obtenir la matrice fondamentale.

Pour cette étude nous nous basons sur le système d'imagerie utilisé en salle de cathétérisme du CHU Sainte-Justine. La figure 2.4 présente le système angiographique biplan utilisé lors d'interventions. Un C-Arm, représenté par la structure en forme d'arc sur la photographie mentionnée précédemment, est composé d'un bras reliant un émetteur de rayons X à un récepteur. Ces bras peuvent être orientés afin de capturer en images des zones d'intérêt. Bien que les deux images du système angiographique biplan ne soient pas acquises exactement en même temps, nous considérons que ce court laps de temps est négligeable pour la suite de cette étude.

## 2.1.2.1 Format DICOM

Le DICOM (Digital Imaging and Communications in Medicine) est le format standard de stockage d'images médicales défini par la National Electrical Manufacturers Association (NEMA). En plus de contenir une image, voire une séquence d'images médicales, un fichier DICOM contient également un certain nombre de paramètres définissant les caractéristiques des images ainsi que des caméras. Parmi ces paramètres, ceux qui nous intéressent particulièrement sont regroupés dans le tableau 2.1. Ils correspondent aux paramètres intrinsèques et extrinsèques de la caméra utilisée. Ce sont ces valeurs que nous utilisons lors du calibrage des caméras.

Ces paramètres comprennent notamment la distance entre la source radiographique et le patient (DistanceSourceToPatient), la distance entre la source radiographique et le détecteur (Distan-

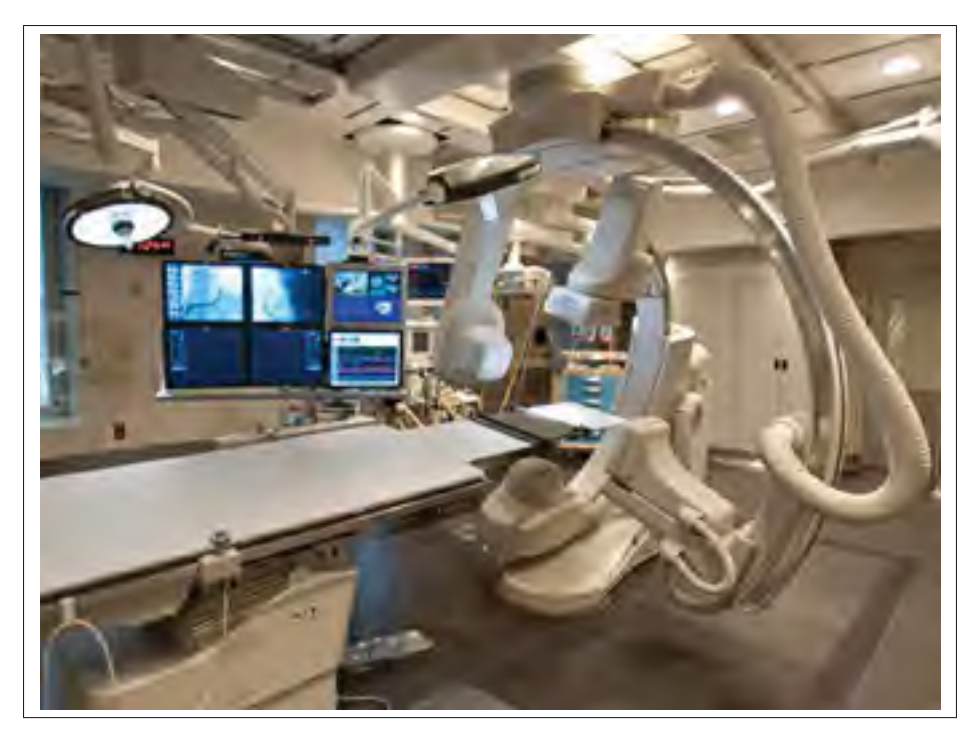

Figure 2.4 Salle de cathétérisme du CHU Sainte-Justine, à Montréal.

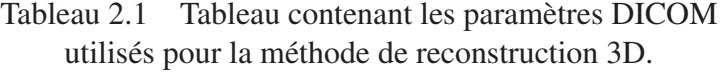

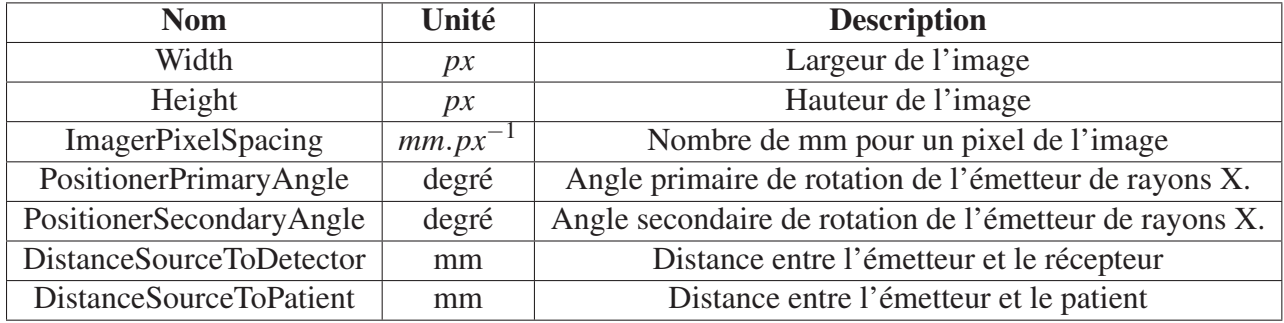

ceSourceToDectector) ainsi que les angles primaires et secondaires de rotation (PositionerPrimaryAngle et PositionerSecondaryAngle) du bras.

L'angle primaire de rotation correspond à une rotation à l'intersection entre le patient et le plan sagittal (voir figure 2.5). Une valeur positive de rotation de l'angle primaire indique une rotation dans le sens RAO (Right Anterior Oblique) tandis qu'une valeur négative indique

une rotation dans le sens LAO (Left Anterior Oblique). De façon similaire, l'angle secondaire (figure 2.6) indique une rotation sur le plan sagittal. Une valeur positive pour l'angle de rotation secondaire indique une rotation dans le sens CRA (Cranial) et une valeur négative indique une rotation dans le sens CAU (caudal).

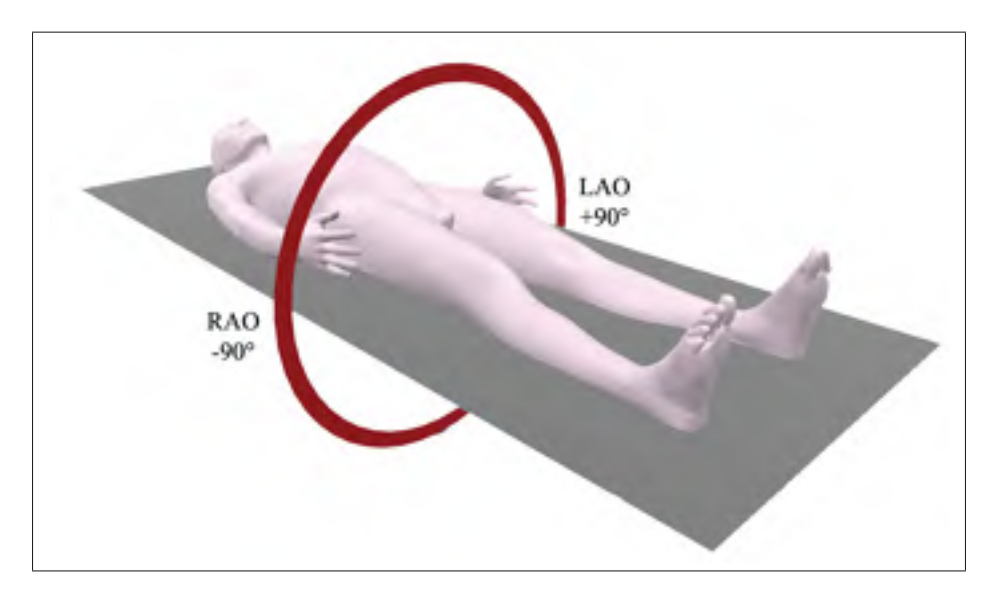

Figure 2.5 Angle de rotation primaire d'un bras angiographique.

## 2.1.2.2 Calibrage des caméras

Le calibrage décrit ici correspond au calibrage des images simulées. Comme précisé dans la revue de littérature, les données du format DICOM ne sont pas suffisamment précises pour réaliser une reconstruction 3D précise au millimètre près. Afin de pallier cette contrainte, pour les données cliniques, nous utilisons le travail de Vachon *et al.* (2017).

L'acquisition d'une image angiographique est sensiblement différente de celle observée pour une caméra à sténopé. Les différences majeures résident dans le fait que la projection du centre optique de la caméra ne se trouve pas nécessairement à l'origine de l'image et que l'image est formée à l'arrière du patient.

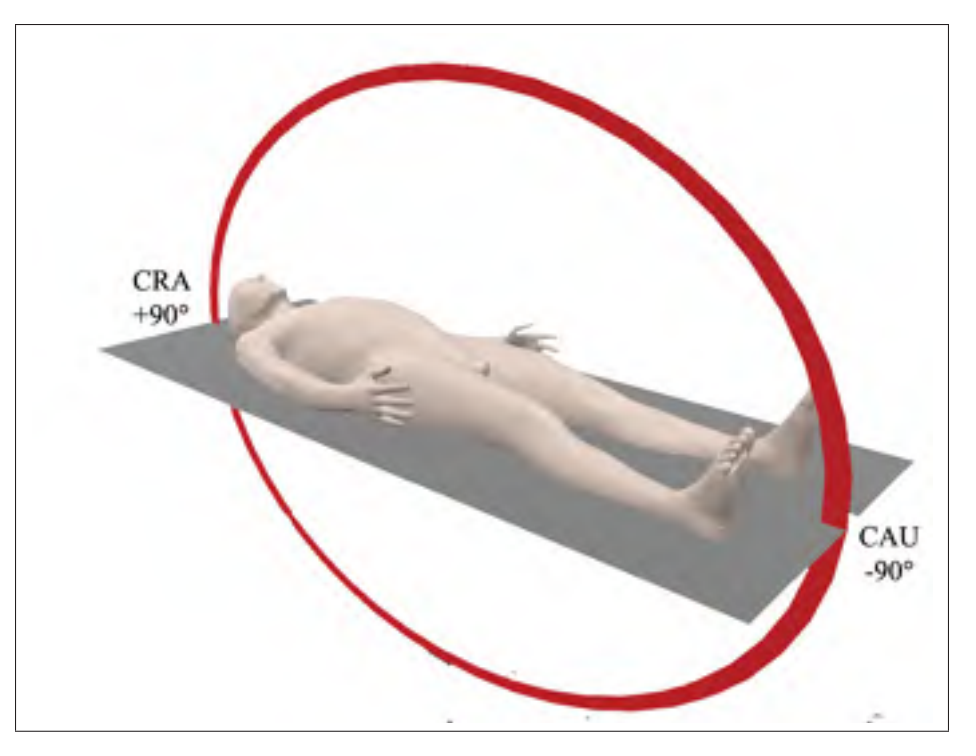

Figure 2.6 Angle de rotation secondaire d'un bras angiographique.

La matrice des paramètres intrinsèques, notée *K*, est formée de la façon suivante :

$$
K = \begin{bmatrix} f_x & 0 & c_x \\ 0 & f_y & x_y \\ 0 & 0 & 1 \end{bmatrix}
$$
 (2.1)

La matrice des paramètres extrinsèques, qui représente une transformation et que nous noterons *T*, est formée de la façon suivante :

$$
T = \left[ \begin{array}{c|c} R & t \end{array} \right] \tag{2.2}
$$

Dans cette équation *R* représente la rotation et *t* correspond à la translation du capteur angiographique dans l'espace de travail, comme illustré sur la figure 2.7. Cet espace est ici fixé à la position de la première caméra. Ainsi, pour celle-ci la matrice de transformation prend la

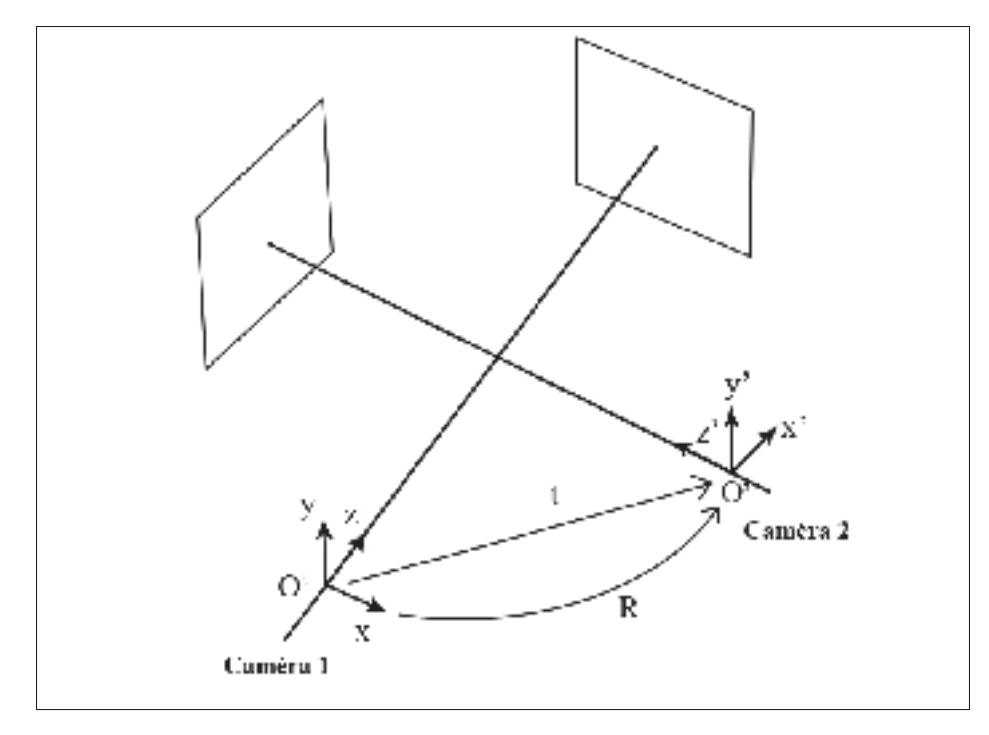

Figure 2.7 Schéma représentant la transformation entre les deux caméras.

forme suivante :

$$
T = \begin{bmatrix} I & 0 \end{bmatrix} = \begin{bmatrix} 1 & 0 & 0 & 0 \\ 0 & 1 & 0 & 0 \\ 0 & 0 & 1 & 0 \\ 0 & 0 & 1 & 0 \end{bmatrix}
$$
 (2.3)

L'équation 2.4 présente le calcul de la matrice de rotation pour la seconde caméra. Cette rotation est exprimée en fonction des angles primaires et secondaires de chacune des caméras, respectivement nommés θ*<sup>i</sup>* et φ*<sup>i</sup>* avec *i* l'indice de la caméra.

$$
R = R_z(0)R_z(0)R_y(-\theta_2)R_y(\theta_1)R_x(-\phi_2)R_x(\phi_1)
$$
  
=  $R_y(-\theta_2)R_y(\theta_1)R_x(-\phi_2)R_x(\phi_1)$  (2.4)

Avec *Rx*, *Ry* et *Rz* définissant des rotations dans un espace euclidien 3D autour des axes *x*, *y* et *z*. Ces rotations sont calculées en utilisant les équations suivantes :

$$
R_{x}(\alpha) = \begin{bmatrix} 1 & 0 & 0 \\ 0 & cos(\alpha) & -sin(\alpha) \\ 0 & sin(\alpha) & cos(\alpha) \end{bmatrix}
$$
  
\n
$$
R_{y}(\alpha) = \begin{bmatrix} cos(\alpha) & 0 & sin(\alpha) \\ 0 & 1 & 0 \\ -sin(\alpha) & 0 & cos(\alpha) \\ cos(\alpha) & -sin(\alpha) & 0 \\ sin(\alpha) & cos(\alpha) & 0 \\ 0 & 0 & 1 \end{bmatrix}
$$
(2.5)

Le vecteur *t* représente la translation existante entre la première et la seconde caméra.

$$
t = -R * \left( \begin{bmatrix} 0 & 0 & SOD_1 \end{bmatrix}^T - R^T \begin{bmatrix} 0 & 0 & SOD_2 \end{bmatrix}^T \right) \tag{2.6}
$$

À partir des matrices intrinsèques et extrinsèques, il est possible de former les matrices de projection de chacune des caméras. Elles sont exprimées sous la forme donnée en équation 2.7 avec *i* l'indice de la caméra.

$$
P_i = K_i \times T_i = K_i \begin{bmatrix} R & t \end{bmatrix}
$$
  
\n
$$
P_1 = K_1 \times T_1 = K_1 \begin{bmatrix} I & 0 \end{bmatrix}
$$
 (2.7)

Les matrices de projection permettent d'obtenir la projection d'un point 3D sur un plan image 3D. Ainsi, l'équation 2.8 présente l'opération de projection d'un point 3D X en coordonnées homogènes.

$$
x = P_i \times X
$$
  
\n
$$
\begin{bmatrix} x \\ y \\ 1 \end{bmatrix} = P_i \times \begin{bmatrix} X \\ Y \\ Z \\ Z \\ 1 \end{bmatrix}
$$
 (2.8)

# 2.1.2.3 Calcul de la matrice fondamentale

La matrice fondamentale contient toutes les informations nécessaires à la géométrie épipolaire. Celle-ci peut être formée de plusieurs façons différentes. Pour notre recherche, nous avons implémenté la méthode de Hartley & Zisserman (2003).

Une fois la matrice calculée, nous pouvons l'utiliser afin d'obtenir des correspondances entre les points d'une image et ceux de l'autre image. Pour tout couple d'images (*i*, *j*), l'équation 2.9 présente la méthode de calcul des droites épipolaires. À un point d'une image correspond une droite épipolaire sur l'autre image. Cette droite contient la correspondance du point initial sur la seconde image.

$$
l_j = F \times x_i \tag{2.9}
$$

L'intersection de toutes les droites épipolaire d'une image forme l'épipôle de cette image. Ce point correspond à la projection du centre de l'autre caméra sur l'image courante.

#### 2.1.3 Lignes centrales

Une fois la segmentation effectuée, nous souhaitons extraire la ligne centrale de nos images. En effet, nous avons besoin de la ligne centrale de chacune des images afin de reconstruire la ligne centrale en 3D qui nous servira de guide pour la reconstruction. Il s'agit d'une étape délicate dans la mesure où les structures vasculaires contiennent de nombreuses irrégularités dans leur

forme. La ligne centrale est utilisée afin de calculer une ligne centrale en 3D. Cette dernière est, à son tour, exploitée afin de déterminer un ratio, pour chaque voxel, entre la distance à la ligne centrale 2D et celle en 3D. Cette ligne centrale servira de guide lors des étapes de reconstruction volumique. En comparant la distance d'un voxel à la ligne centrale 3D avec la distance de ses projections à la ligne centrale 2D, nous serons en mesure d'éliminer une partie des faux positifs dus aux superpositions.

#### 2.1.3.1 Extraction des lignes centrales

Notre calcul de ligne centrale 2D se base sur l'algorithme proposé par Van Uitert & Bitter (2007). Cet algorithme, adapté aussi bien en 2D qu'en 3D, utilise des transformées de distance ainsi que des approches de marche rapide afin d'obtenir le squelette d'une forme donnée.

À partir des lignes centrales extraites sur chacune des images utilisées pour la reconstruction 3D, la ligne centrale 3D est extraite. Cette opération est effectuée à l'aide de la géométrie épipolaire.

## 2.1.3.2 Appariement entre vues

Cette section traite de l'appariement des points entre les différentes vues et de la triangulation des points 3D. En utilisant la géométrie épipolaire décrite dans la section précédente, et plus particulièrement les droites épipolaires, nous avons mis en place un mécanisme d'appariement de points entre les vues. Il est possible d'obtenir les correspondances de manière automatique en prenant chacun des points de la ligne centrale d'une des vues, en calculant leurs droites épipolaires et en prenant les intersections de ces droites avec les points de la droite épipolaire de l'autre vue. Cependant cette méthode présente ses limites lorsque la ligne centrale est de forme complexe. En effet, comme présenté en figure 2.8, la droite épipolaire peut avoir plus d'une intersection avec une ligne centrale. Dans un cas comme celui-ci, un appariement automatique requiert des heuristiques supplémentaires permettant de déterminer la bonne correspondance. L'approche retenue pour cette recherche consiste à manuellement associer les correspondances.

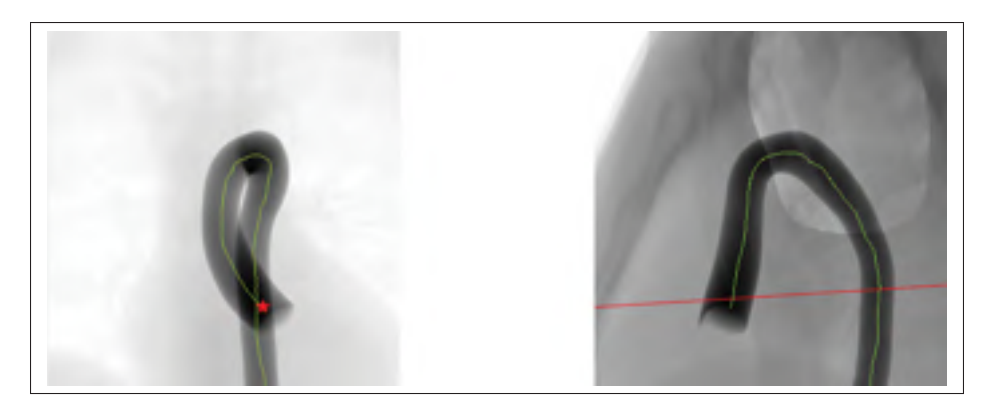

Figure 2.8 Exemple montrant un cas pour lequel plusieurs candidats sont possibles pour une correspondance.

En sélectionnant un point sur la ligne centrale d'une image, nous affichons la ligne centrale correspondante sur l'autre image. Il suffit ensuite de sélectionner la bonne correspondance de façon manuelle. Ce procédé manuel assure que les bonnes correspondances sont effectuées.

## 2.1.3.3 Triangulation

À partir des correspondances entre les vues, la ligne centrale 3D est reconstruite par triangulation. Pour cela, nous savons que, grâce à la géométrie épipolaire, il est possible d'obtenir les correspondances 2D d'un point 3D de la façon suivante :

$$
x = PX \tag{2.10}
$$

$$
x' = P'X \tag{2.11}
$$

Dans notre cas, il s'agit du problème inverse. Nous connaissons les points en deux dimensions et nous souhaitons trouver le point en trois dimensions correspondant. Pour résoudre ce problème, nous pouvons combiner les deux équations précédentes (équations 2.10 et 2.11) pour obtenir une équation linéaire en X, de la forme  $AX = 0$ .

$$
A = \begin{bmatrix} xp_3 - p_1 \\ yp_3 - p_2 \\ x'p'_3 - p'_1 \\ y'p'_3 - p'_1 \end{bmatrix}
$$
 (2.12)

On considère dans l'équation 2.12 que *pi* désigne la *i*-ème ligne de la matrice de projection P. Une fois la matrice *A* définie, nous trouvons la valeur de *X* en effectuant une décomposition en valeurs singulières (SVD). L'équation 2.13 présente une décomposition en valeurs singulières.

$$
A = U\Sigma V^* \tag{2.13}
$$

Si *M* une matrice de taille  $m \times n$ , alors *U* est une matrice de taille  $m \times m$ ,  $\Sigma$  est une matrice diagonale de taille  $m \times n$  et  $V^*$  est une matrice de taille  $n \times n$ . La solution est le vecteur singulier correspondant à la valeur singulière la plus petite de *A*. Cette valeur correspond à la dernière colonne de la matrice *V*∗. Ainsi, on définit *X* tel que :

$$
X = (V^*)^{fin} \tag{2.14}
$$

Il suffit maintenant de diviser chaque valeur du vecteur X par la valeur contenue sur le dernière ligne du vecteur afin d'obtenir des coordonnées 3D homogènes de la forme suivante :

$$
X = \begin{bmatrix} x \\ y \\ z \\ 1 \end{bmatrix}
$$
 (2.15)

## 2.2 Algorithme de coloriage voxélique

Notre méthode de reconstruction 3D repose essentiellement sur la définition d'un graphe constitué à partir des images prétraitées (voir supra). Une fois le graphe constitué, une fonction d'énergie est formulée et minimisée dans le but d'associer à chaque voxel du graphe une probabilité d'appartenir à la structure vasculaire 3D. Cette section présente d'abord les modalités de construction du graphe, puis la fonction d'énergie, et plus précisément comment elle est définie puis minimisée. Enfin, eb dernière partie est présentée la méthode multiéchelle permettant d'affiner le niveau de précision de la reconstruction.

# 2.2.1 Construction du graphe

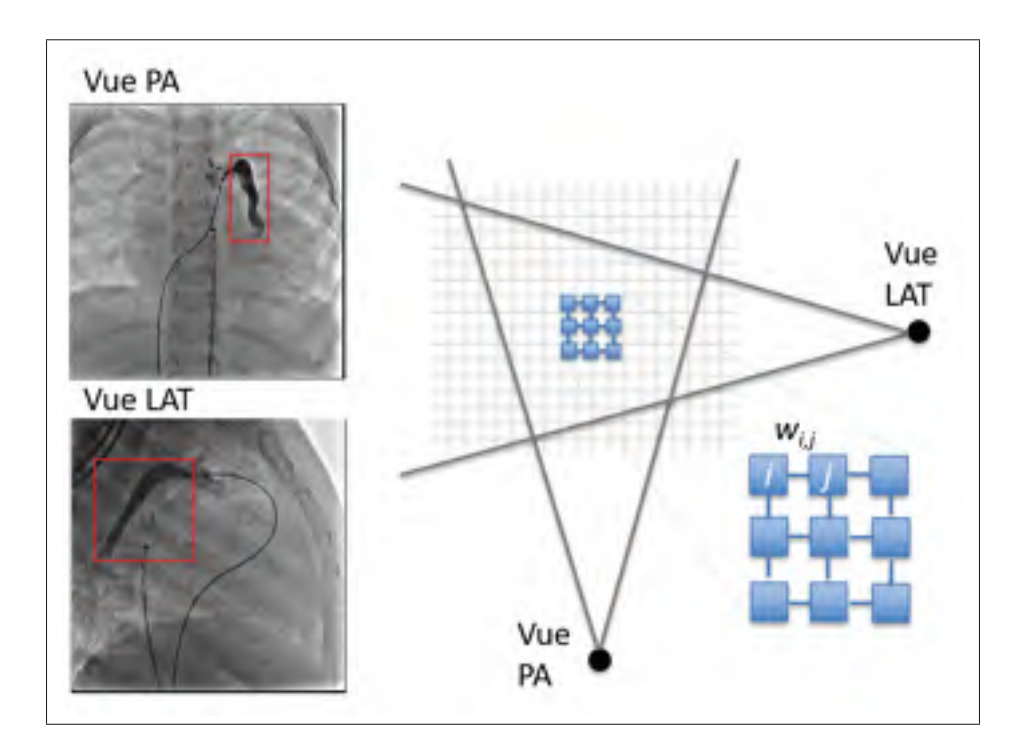

Figure 2.9 Schéma explicatif de la construction du graphe.

Afin de ne pas traiter l'intégralité de chacune des images pour ainsi gagner en temps d'exécution, notre méthode utilise des boîtes englobantes. Celles-ci sont affichées à l'aide d'encadrés rouges sur la figure 2.9. Ces boîtes ont comme propriété de contenir les vaisseaux que nous

souhaitons reconstruire, tout en étant les plus petites possibles. En utilisant les boîtes englobantes, nous définissons par la suite une enveloppe visuelle. Comme illustré sur la figure 2.9, cette enveloppe correspond à l'intersection 3D des boîtes englobantes. Cette intersection est effectuée en appareillant chaque coin d'une des boîtes avec l'ensemble des points de l'autre boîte. En triangulant ces paires, nous obtenons des points 3D. Il suffit ensuite de récupérer les extrémités, formant un cube, pour obtenir un espace 3D initial sur lequel nous baserons notre reconstruction.

Cet espace est ensuite divisé en plusieurs voxels dont la taille peut varier. Le choix de la taille influence la qualité de la reconstruction ainsi que le temps d'exécution. Plus la taille des voxels est petite, plus la reconstruction peut être précise et plus le temps d'exécution va augmenter. Il s'agit donc de réaliser un bon compromis entre qualité de reconstruction et temps d'exécution pour choisir une taille de voxel appropriée en fonction de l'utilisation. Une utilisation dans un contexte opératoire implique, bien souvent, d'avoir un temps de calcul rapide permettant une reconstruction en temps réel. Il est donc recommandé d'utiliser une taille de voxel assez large, sacrifiant ainsi un peu de précision de reconstruction. Le choix de la taille des voxels est plus largement décrit dans la partie abordant les résultats.

Une fois la division de l'espace en voxels effectuée, nous créons un graphe dans lequel chaque nœud représente un voxel de l'espace. Des liens, appelés arêtes, sont créés entre chacun des nœuds en fonction du voisinage dans l'espace. Ainsi, dans notre application, chaque nœud possède 26 voisins comme illustré en figure 2.10. A chaque nœud est ensuite associée une valeur binaire *bi*. Cette valeur est calculée en fonction de la valeur de segmentation sur chacune des projections. Ainsi, la valeur binaire *bi* d'un nœud est calculée de la façon suivante :

$$
b_i = \frac{b_{P_{i,1}} + b_{P_{i,2}}}{2} \tag{2.16}
$$

Dans l'équation précédente,  $b_{P_{i,p}}$  représente la valeur de binaire (aussi appelée valeur de segmentation) du voxel *i* projeté sur la vue *p*. Cette valeur est calculée en comptant le nombre de pixels appartenant à la segmentation puis en le divisant par le nombre de pixels contenus dans

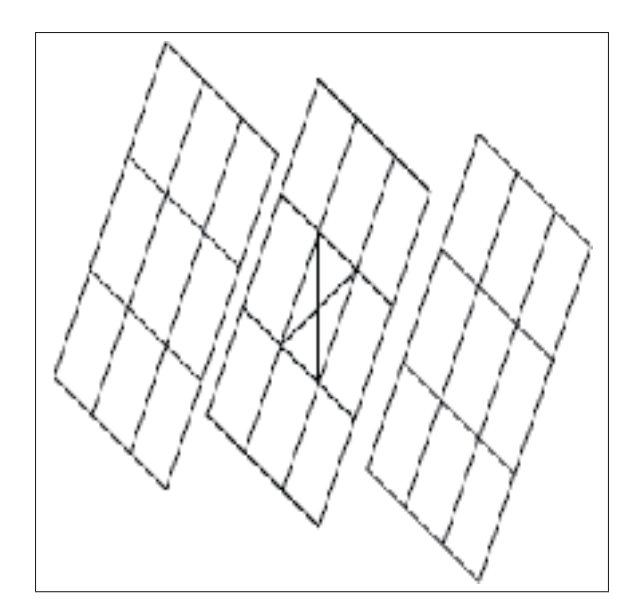

Figure 2.10 Schéma représentant les voisins d'un voxel dans l'espace 3D. Les voxels sont représentés par des cases dans une grille. Le voxel dont nous cherchons les voisins est représenté par une croix.

la projection du voxel *i*. Cette valeur est calculée à l'aide de l'équation 2.17 et un exemple est donné sur la figure 2.11.

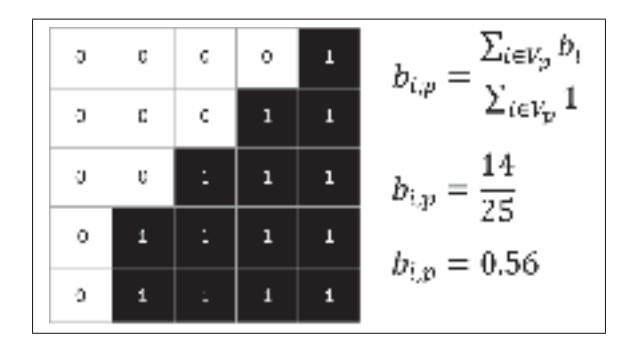

Figure 2.11 Calcul de la valeur binaire sur une projection.

$$
b_{i,p} = \frac{\sum_{i \in V_p} b_i}{\sum_{i \in V_p} 1}
$$
\n(2.17)

À partir des valeurs binaires de chacun des voxels, l'étape suivante consiste à calculer les valeurs, que nous appellerons  $w_{i,j}$  associées à chacune des arêtes du graphe. Celles-ci sont déterminées en fonction de la différence des valeurs binaires des deux voxels, *i* et *j*, que l'arête relie. L'équation suivante (éq. 2.18) est utilisée pour le calcul de la valeur des arêtes.

$$
w_{i,j} = exp(-\alpha(b_i - b_j)^2)
$$
\n(2.18)

La valeur des poids des nœuds de notre graphe est résolue en utilisant l'algorithme de marche

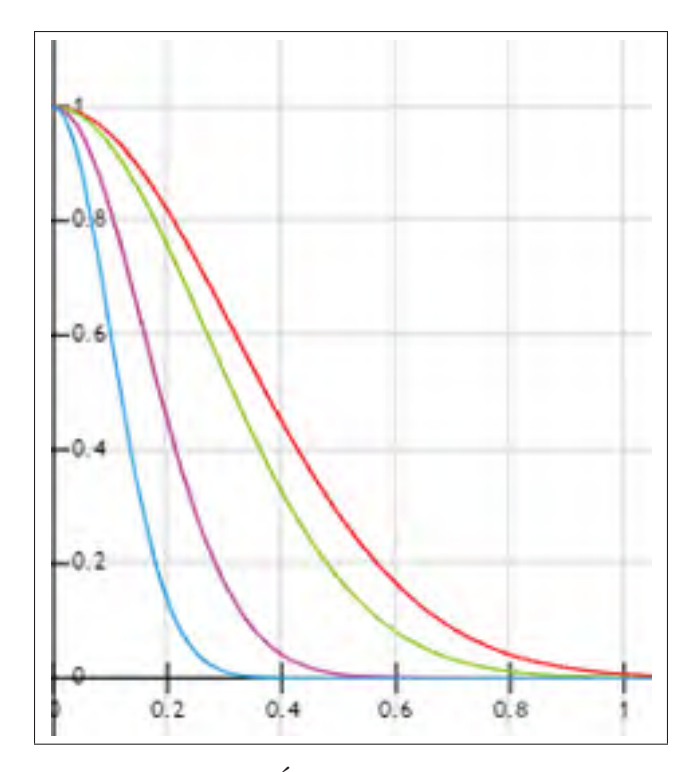

Figure 2.12 Évolution de la valeur des arêtes en fonction de la constante alpha.

aléatoire (Random Walks). Il s'agit d'un algorithme particulièrement adapté à la reconstruction 3D en temps réel dans la mesure où il est robuste au bruit et rapide à exécuter. Dans cet algorithme, la valeur des arêtes  $w_{i,j}$  est utilisée pour la navigation dans le graphe. Notre reconstruction est basée sur la minimisation d'une fonction d'énergie. Ainsi, nous souhaitons attribuer des poids proches de 0 aux arêtes situées entre des voxels de la structure vasculaire

3D et assigner des gros poids (proches de 1) aux arêtes reliant un voxel de la structure vasculaire à un voxel projeté sur l'arrière-plan des images. La figure 2.12 présente l'influence de la constante alpha sur la valeur des arêtes. Les courbes rouge, verte, rose et bleue correspondent, respectivement, à une valeur de  $\alpha$  de 5, 7, 20 et 50. On peut ainsi observer que plus la différence de valeur binaire est petite (valeur de x proche de 0) plus la valeur de l'arête est proche de 1.

#### 2.2.2 Fonction d'énergie

Une fois notre graphe construit, l'objectif consiste à déterminer quels voxels font partie de la structure vasculaire 3D. Pour cela, nous avons mis en place une fonction d'énergie que nous minimisons afin d'obtenir, pour chaque voxel, une valeur indiquant la probabilité d'appartenir à la structure vasculaire 3D. La fonction d'énergie utilisée est la suivante :

$$
E(f) = \frac{1}{2} \sum_{i=1}^{N} \sum_{j=1}^{N} w_{i,j} (f_i - f_j)^2
$$
  
+  $\beta \sum_{1=i}^{N} (1 - d_i) f_i^2$   
+  $\gamma \sum_{1=i}^{N} d_i (f_i - 1)^2$  (2.19)

Dans l'équation 2.19 le terme *di* représente, pour chaque voxel, le ratio entre la distance 2D et la distance 3D (toutes deux exprimées en mm), du voxel (ou de sa projection) et de la ligne centrale, calculée de la façon suivante :

$$
d_i = \frac{\min(d_{2D,i}, d_{3D,i})}{\max(d_{2D,i}, d_{3D,i})}
$$
(2.20)

Le ratio de distance permet d'éliminer des faux positifs, c'est-à-dire des voxels ayant une forte probabilité d'appartenir à la structure vasculaire 3D mais n'en faisant pas partie en réalité. Si un voxel est loin de la ligne centrale en 3D, mais proche sur les projections en 2D, alors nous souhaitons qu'il ne fasse pas partie du modèle final. En d'autres termes, il s'agit d'une façon d'éliminer des voxels qui, autrement, seraient candidats à cause des superpositions sur les images angiographiques. Ces faux positifs initiaux sont inévitables dans la mesure où seulement deux vues sont utilisées.

Dans l'équation 2.19, nous pouvons distinguer trois termes différents. Le premier permet de conserver ensemble les voxels appartenant à la structure vasculaire en minimisant le poids des arêtes aux extrémités de l'artère. Le second terme minimise le ratio de distance pour les voxels constituant l'arrière-plan tandis que le troisième maximise ce ratio pour les voxels constituant la structure vasculaire.

Nous avons ensuite passé la matrice sous forme matricielle comme le montre l'équation suivante :

$$
E(f) = \frac{1}{2} \sum_{i=1}^{N} \sum_{j=1}^{N} w_{i,j} (f_i - f_j)^2 + \beta \sum_{1=i}^{N} (1 - d_i) f_i^2 + \gamma \sum_{1=i}^{N} d_i (f_i - 1)^2
$$
  
=  $f^T (A - W) f + f^T (\beta I) f - f^T (\beta D) f + f^T \gamma D f + \gamma b^T - \gamma d^T f$  (2.21)  
=  $f^T (L + \beta I + (\gamma - \beta) D) f - 2\gamma d^T f + \gamma b^T 1$ 

Nous considérons dans cette équation que D est une matrice diagonale telle que  $D_{ii} = d_i$ . W est la matrice des poids du graphe *wi*, *<sup>j</sup>* et A est une matrice diagonale telle que :

$$
A_{ii} = \sum_{j} w_{i,j} \tag{2.22}
$$

En dérivant l'équation 2.21 par *f* , nous obtenons l'équation suivante pour f.

$$
f = \gamma (L + \beta I + (\gamma - \beta)B)^{-1}d
$$
 (2.23)

En considérant que le deuxième terme est aussi important que le troisième, nous pouvons fixer  $\beta = \gamma$  et l'équation devient ainsi :

$$
f = \beta (L + \beta I)^{-1} d \tag{2.24}
$$

La constante  $\beta$  peut être utilisée pour faire varier le rapport entre le ratio de distance et les valeurs binaires.

#### 2.2.3 Multiéchelle

La minimisation de la fonction d'énergie nous donne une première version de la reconstruction 3D. En fonction du choix de la taille initiale des voxels, cette reconstruction peut ne pas produire des résultats suffisamment précis. C'est pourquoi nous avons mis en place une dernière étape consistant à faire de l'affinement multiéchelle. L'idée est de ne pas exécuter à nouveau l'algorithme entier, mais d'en utiliser seulement une partie. Tout d'abord, nous divisons par 2 les voxels pour lesquels nous n'obtenons pas une valeur de probabilité suffisante. Ainsi, les voxels dont la valeur de probabilité est contenue dans l'intervalle [*C*;*D*] sont divisés, les voxels ayant une valeur inférieure sont abandonnés, et ceux supérieurs sont directement ajoutés au volume final. Chaque voxel divisé est maintenant remplacé par 4 autres voxels deux fois plus petits. La seconde étape ne s'intéresse plus qu'aux voxels qui ont été divisés. Pour ces derniers, nous sommes confiants quant à leur probabilité d'appartenir au volume final. Toutefois, la taille initiale ne permet pas d'obtenir une probabilité d'appartenance suffisante, en raison de leur faible valeur binaire sur les projections. Nous prenons donc les voxels nouvellement divisés et calculons leur valeur binaire. En les comparant à nouveau avec l'intervalle [*C*;*D*], il est possible de les diviser une nouvelle fois, de recalculer leur valeur binaire et ainsi de suite jusqu'à ce qu'un nombre fixé d'étapes d'affinement multiéchelle soit atteint.

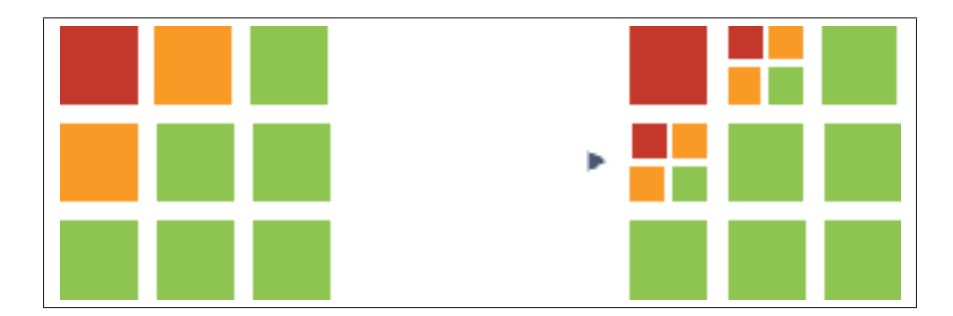

Figure 2.13 Illustration de l'affinement multiéchelle.

## 2.3 Validation

La validation de la précision de notre reconstruction 3D se décompose en deux principales étapes, chacune correspondant à une métrique. Dans un premier temps, nous nous intéressons à la comparaison de la projection de notre reconstruction aux masques de segmentation. La similitude entre les deux est calculée à l'aide du coefficient de similitude de Dice présenté en équation 2.25.

$$
DSC = \frac{2TP}{2TP + FP + FN}
$$
\n(2.25)

Dans cette équation *T P*, *FP* et *FN* représentent, respectivement, les pixels étant des vrais positifs, faux positifs et faux négatifs.

Pour les images générées à l'aide du simulateur XCAT, la précision est également validée en comparant la ligne centrale du modèle 3D calculé à celle du modèle 3D généré par le simulateur. La comparaison est effectuée en utilisant la distance euclidienne ainsi que la distance de Fréchet, définie par la formule suivante :

$$
F(A,B) = \inf_{\alpha,\beta} \max_{t \in [0,1]} \{ d(A(\alpha(t)),B(\beta(t))) \}
$$
 (2.26)

Dans cette équation, *A* et *B* sont des courbes,  $d(x, y)$  représente la distance euclidienne entre *x* et *y*.

La distance de Fréchet est particulièrement adaptée à notre cas dans la mesure où elle prend en compte l'aspect continu des courbes à comparer. Elle calcule le maximum des distances euclidiennes minimales entre les points des deux courbes.

## CHAPITRE 3

# RÉSULTATS ET DISCUSSION

Ce chapitre présente les résultats obtenus avec notre méthode de reconstruction 3D des structures vasculaires. Les métriques de validation présentées dans la section 2.3 y sont utilisées sur nos images simulées ainsi que sur les données cliniques.

En première partie, nous observons les résultats obtenus sur les données simulées avec XCAT. Pour cela, nous nous intéressons tout d'abord à l'impact des différents paramètres de notre algorithme pour ensuite effectuer une validation globale. Notre ensemble de données de simulation est composé de 77 paires d'images dont 53 sont des artères pulmonaires et 24 sont des arcs aortiques.

En seconde partie, la méthode est validée sur les images cliniques issues d'interventions effectuées au CHU Sainte-Justine. Pour la validation clinique, nous avons utilisé un total de 5 paires d'images issues de 5 patients différents. 2 de ces images sont des arcs aortiques et 3 représentent des artères pulmonaires. Des résultats qualitatifs et quantitatifs y sont donnés.

# 3.1 Données simulées

La validation à l'aide des données cliniques a été effectuée en utilisant le simulateur XCAT. Celui-ci permet de reproduire sur des organes, de manière réaliste, les mouvements cardiaques et respiratoires. En l'utilisant sur des artères pulmonaires ainsi que sur des arcs aortiques puis en effectuant une projection, nous avons pu obtenir des images angiographiques telles que celle présentée en figure 3.1. Les paramètres cardiorespiratoires suivants ont été utilisés pour la simulation des mouvements avec XCAT :

- Durée d'un cycle cardiaque : 1 seconde
- Durée d'un cycle respiratoire : 5 secondes

Les paramètres suivants ont été utilisés pour la projection des modèles 3D sur une image angiographique :

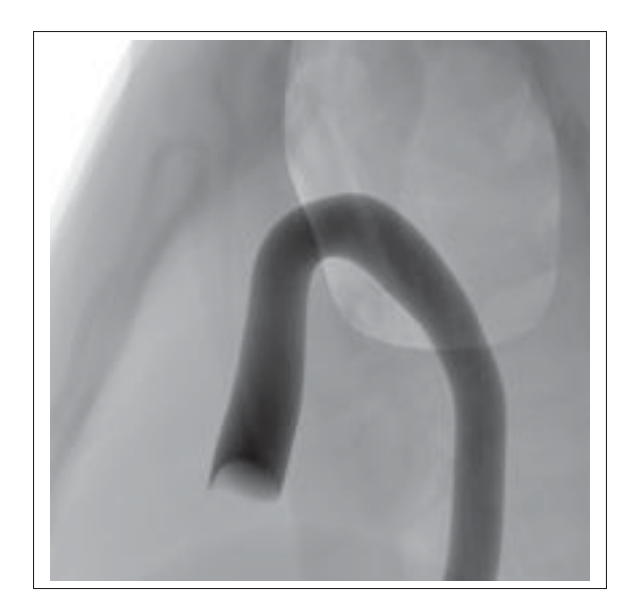

Figure 3.1 Exemple d'angiographie simulée pour une aorte thoracique.

- Hauteur de l'image : 1024 pixels
- Largeur de l'image : 1024 pixels
- Distance de la source au détecteur : 700 millimètres
- Distance de la source au patient : 500 millimètres

Pour chaque simulation, deux vues sont générées, une en LAO 0◦ et CRA 0◦ et l'autre en LAO 90◦ et CRA 0◦. Chaque projection est centrée manuellement, en fonction de la taille et de l'âge du patient, afin d'obtenir une image de la structure vasculaire désirée.

## 3.1.1 Impact des paramètres de reconstruction

Cette sous-section s'intéresse à l'impact de chacun des paramètres de notre méthode de reconstruction 3D des structures vasculaires. Pour chacun, nous étudions la façon dont une, ou plusieurs, de nos métriques de validation évolue en faisant varier le paramètre. Nous observerons ainsi les impacts de la taille des images en entrée, de la taille initiale des voxels, du nombre d'étapes d'affinement multiéchelle et enfin des autres constantes présentes dans la fonction d'énergie. L'objectif est de pouvoir déterminer un ensemble de paramètres adapté à

notre ensemble de données. Il s'agit d'une étape de validation cruciale permettant d'obtenir des résultats satisfaisants en gardant un temps d'exécution acceptable dans un contexte d'intervention.

En plus d'expliquer l'impact de ces paramètres, nous tenterons de donner des lignes directrices quant au choix et à l'utilisation de ces paramètres. Ces choix seront utilisés dans la section suivante afin de présenter les résultats obtenus sur l'ensemble des données simulées.

#### 3.1.1.1 Taille initiale des voxels

La figure 3.2 présente les résultats obtenus en fonction de la taille initiale des voxels. Les résultats sont exprimés à l'aide du coefficient de similitude de Dice tout en reportant le temps d'exécution. Plus les voxels sont petits, plus il en faut pour représenter une structure de taille donnée. Nous pouvons ainsi observer que la taille initiale des voxels doit permettre de faire un compromis entre précision et performance. En effet, plus la taille initiale est petite, plus le coefficient de Dice va être élevé et plus le temps d'exécution va augmenter. Il s'agit, comme le montre la figure, d'une croissance exponentielle pour le temps d'exécution et d'une croissance linéaire pour la précision. Le temps d'exécution semble donc être un facteur plus critique lors du choix de la taille initiale des voxels. Nous avons choisi, pour la suite des expériences, d'utiliser une taille initiale de 3 millimètres pour chaque voxel.

Il est important de noter que pour ne pas influencer cette expérience, nous avons fixé les autres paramètres. Celle-ci a été menée sur un quart aléatoire de notre base de données d'images. La validation a été conduite en utilisant Matlab sur un ordinateur équipé d'un Intel(R) Core(TM) i7-6700K CPU @ 4.00Ghz, de 16,00 Go de Mémoire vive (RAM) et d'une GeForce GTX 970. Ce choix peut être également influencé par la taille de la structure à reconstruire ainsi que la taille de l'image. En effet, ces deux paramètres peuvent permettre de réduire le nombre de voxels dans l'espace initial de recherche (voir 2.2.1) permettant ainsi de réduire le temps d'exécution.

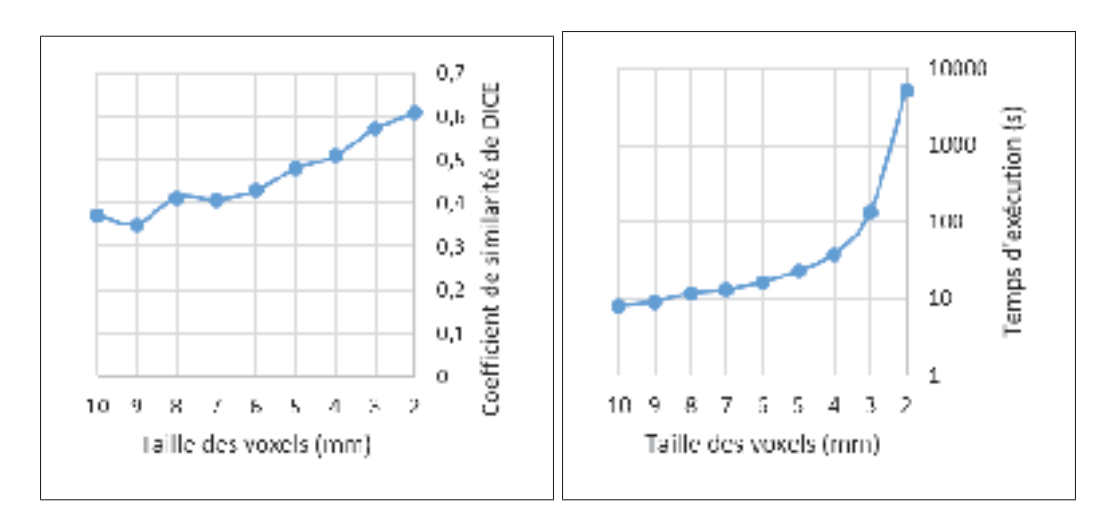

Figure 3.2 Évolution du coefficient de similitude de DICE et du temps d'exécution en fonction de la taille initiale des voxels.

## 3.1.1.2 Taille des images

La taille des images est un facteur influant le temps d'exécution de l'algorithme. En effet, plus les images d'entrée sont grandes plus il y a de voxels. Plus le nombre de voxels est élevé, plus l'algorithme prend de temps à s'exécuter. Ceci est dû à la matrice de poids *W* dans laquelle chaque voxel est associé à tous les autres. Ainsi, pour un nombre de voxel *n*, la matrice *W* est de taille *n*×*n*.

La figure 3.3 représente l'évolution du temps d'exécution de la minimisation d'énergie en fonction du nombre de voxels. Cette figure nous permet de voir qu'une trop grande précision, due soit à la taille de l'image soit à la taille des voxels (voir 3.1.1.1) entraîne un temps d'exécution élevé qui augmente exponentiellement par rapport au nombre de voxels. Cette limitation est cependant atténuée par l'étape de multiéchelle, permettant rapidement d'affiner la reconstruction. Il est en effet possible de choisir une taille initiale de voxels relativement plus grande afin d'obtenir un temps d'exécution rapide et d'améliorer la précision par la suite en utilisant l'affinement multiéchelle.

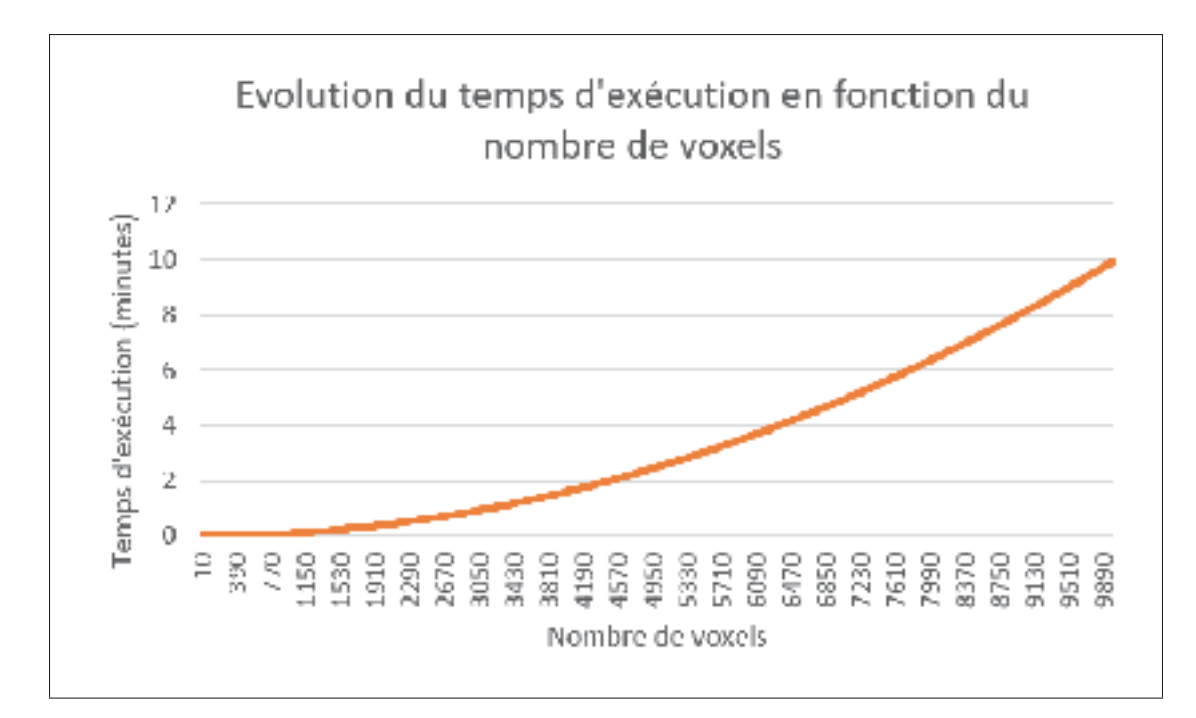

Figure 3.3 Évolution du temps d'exécution en fonction du nombre de voxels.

#### 3.1.1.3 Nombre d'étapes de multiéchelle

L'évaluation en multiéchelle est, elle aussi, un compromis entre temps d'exécution et précision de reconstruction. En effet, plus le nombre d'itérations d'affinement est important, plus le nombre de voxels va augmenter et plus le temps d'exécution va, lui aussi, augmenter. Comme le montre la figure 3.4, la mesure du coefficient de similitude de Dice augmente rapidement avec le nombre d'itérations et stagne aux alentours de 3 itérations. Le temps d'exécution, au contraire, monte lentement sur les trois premières itérations et augmente exponentiellement à partir de la quatrième. Pour la suite des étapes de validation, nous utiliserons donc un nombre d'étapes de multiéchelle de 3. Cette valeur nous donne un bon compromis entre la précision de la reconstruction et le temps d'exécution de la méthode.

## 3.1.1.4 Constantes du graphe et de la fonction d'énergie

Le choix des constantes du graphe et de la fonction d'énergie permet de favoriser les faux positifs aux faux négatifs, ou inversement, lors de la minimisation de la fonction d'énergie. Ayant

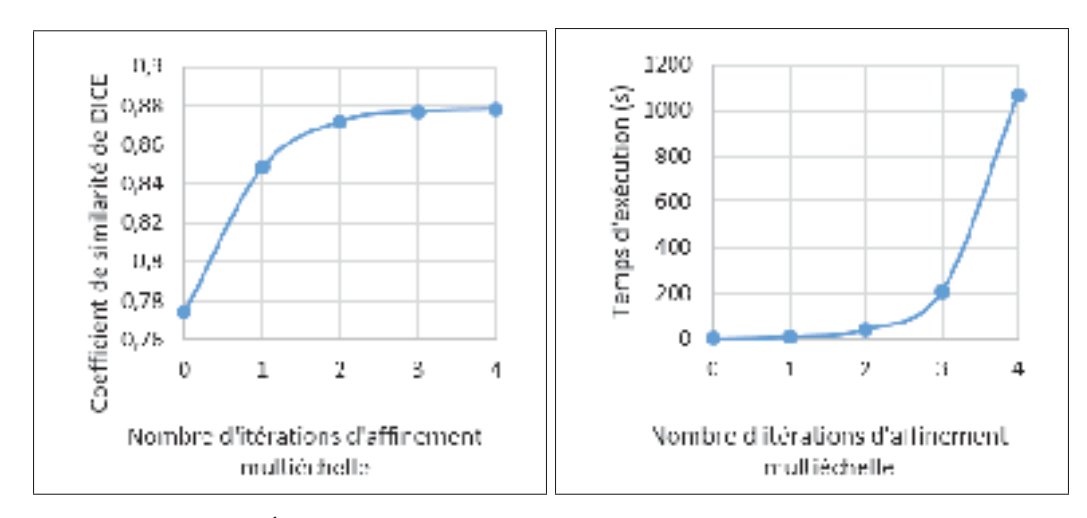

Figure 3.4 Évolution du coefficient de similitude de Dice et du temps d'exécution en fonction de la taille initiale des voxels.

opté pour un affinement multiéchelle après la résolution du Random Walks, nous verrons qu'il est plus judicieux de favoriser les faux positifs aux faux négatifs, c'est-à-dire avoir plus de faux positifs que de faux négatifs. En effet, en effectuant un nombre suffisant d'étapes de multiéchelle, il est possible de réduire, voire de totalement enlever, les faux positifs. La méthode n'est cependant pas prévue pour gérer le cas de faux négatifs. Ainsi, si certains apparaissent après la minimisation de la fonction d'énergie, les voxels en question ne pourront jamais appartenir à la reconstruction finale. La figure 3.5 illustre les potentiels faux positifs et faux négatifs sur la reprojection d'une reconstruction. Les pixels de couleur gris pâle représentent les vrais positifs, ceux en noir sont les vrais négatifs. Les faux positifs et les faux négatifs sont représentés, respectivement, à l'aide des couleurs blanc et gris foncé.

#### 3.1.2 Validation de la méthode proposée

Une fois les paramètres de la méthode choisis, une validation de l'ensemble des données est effectuée. Celle-ci repose principalement sur l'utilisation de deux métriques : le coefficient de similitude de Dice et la distance de Fréchet entre la ligne centrale de la reconstruction et celle de la simulation.

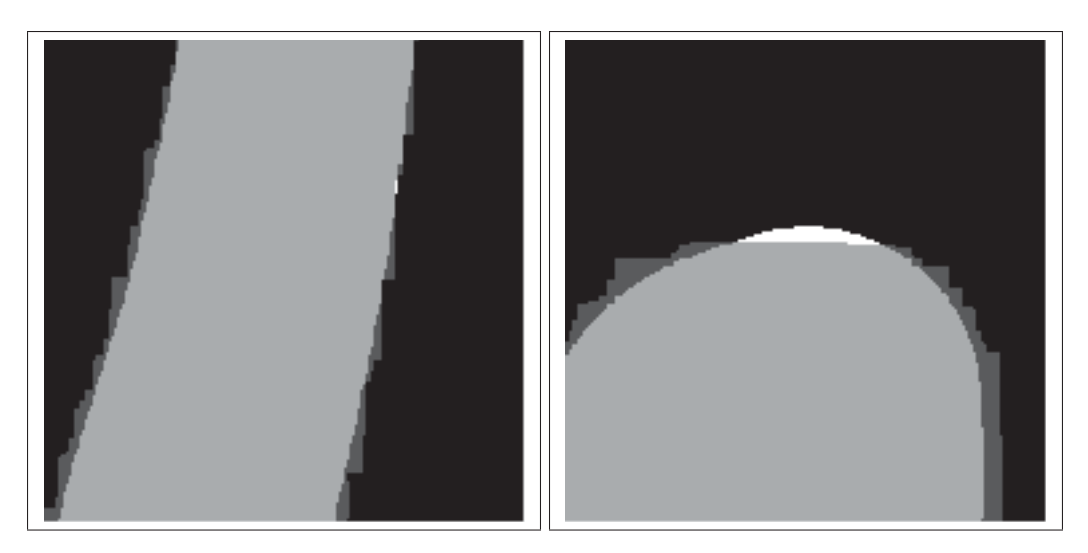

Figure 3.5 Illustration des faux négatifs et faux positifs obtenus par la minimisation d'énergie.

En choisissant de favoriser les faux positifs et ayant choisi une taille de voxel initiale de 3 millimètres ainsi que 3 étapes de multiéchelle, nous devrions obtenir, en théorie, une précision au demi-millimètre près.

## 3.1.2.1 Coefficient de similitude

La première métrique de validation de la méthode consiste en la mesure du coefficient de similitude de Dice (voir équation 2.25). Pour ce faire, il faut tout d'abord projeter la reconstruction 3D sur un plan image. En comparant la projection au masque de segmentation initial, nous obtenons la figure 3.6 (similaire à la figure 3.5). Le tableau 3.1 recense les résultats obtenus

Tableau 3.1 Coefficient de similitude de Dice pour les simulations.

| Coefficient de similitude de Dice   Artère pulmonaire   Arc aortique |        |        |
|----------------------------------------------------------------------|--------|--------|
| Minimum                                                              | 0.8569 | 0.9393 |
| Moyen                                                                | 0.8671 | 0.9585 |
| Maximum                                                              | 0.8751 | 0.9707 |

sur l'ensemble des données. Nous pouvons observer que la reconstruction des arcs aortiques semble être plus précise que celle des artères pulmonaires. Les artères pulmonaires étant nom-

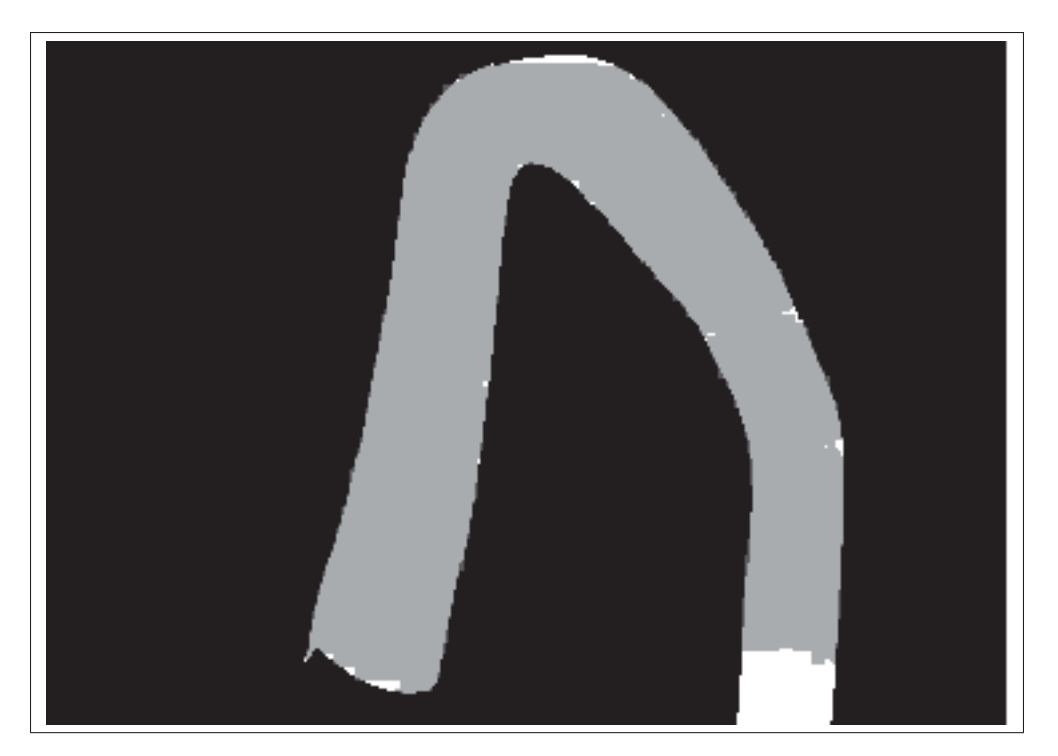

Figure 3.6 Projection de la reconstruction d'une aorte thoracique.

breuses, elles se superposent et sont ainsi difficilement différenciables sur l'image. En effet, le simulateur que nous utilisons modèle l'intégralité des artères. Les zones contenant beaucoup de bifurcations sont très difficiles à associer entre plusieurs vues et entraînent donc un coefficient de similitude plus faible que ce que nous pourrions obtenir sur des formes plus simples. Nous avons également validé la précision de notre méthode sur des vues non utilisées par la reconstruction. Pour cela, nous avons généré des vues supplémentaires afin de pouvoir les comparer à de nouvelles projections du modèle 3D. La figure 3.7 présente les résultats de projection d'une aorte 3D sur une troisième vue se trouvant entre les deux utilisées pour la reconstruction. Comme nous pouvons le voir, la projection met en lumière de nombreux faux positifs. Ceci est dû à la quantité limitée d'informations spatiales présentes sur seulement deux vues. En effet, il est impossible de déduire, avec précision, la géométrie de l'artère sur des vues que nous ne possédons pas. Pour corriger ce problème, plusieurs approches pourraient être employées. Une première approche serait de rendre la forme plus circulaire en interpolant la géométrie de l'artère entre les vues en notre possession. Une seconde approche consisterait en l'ajout de vues supplémentaires pour ainsi effectuer une reconstruction rotationnelle.

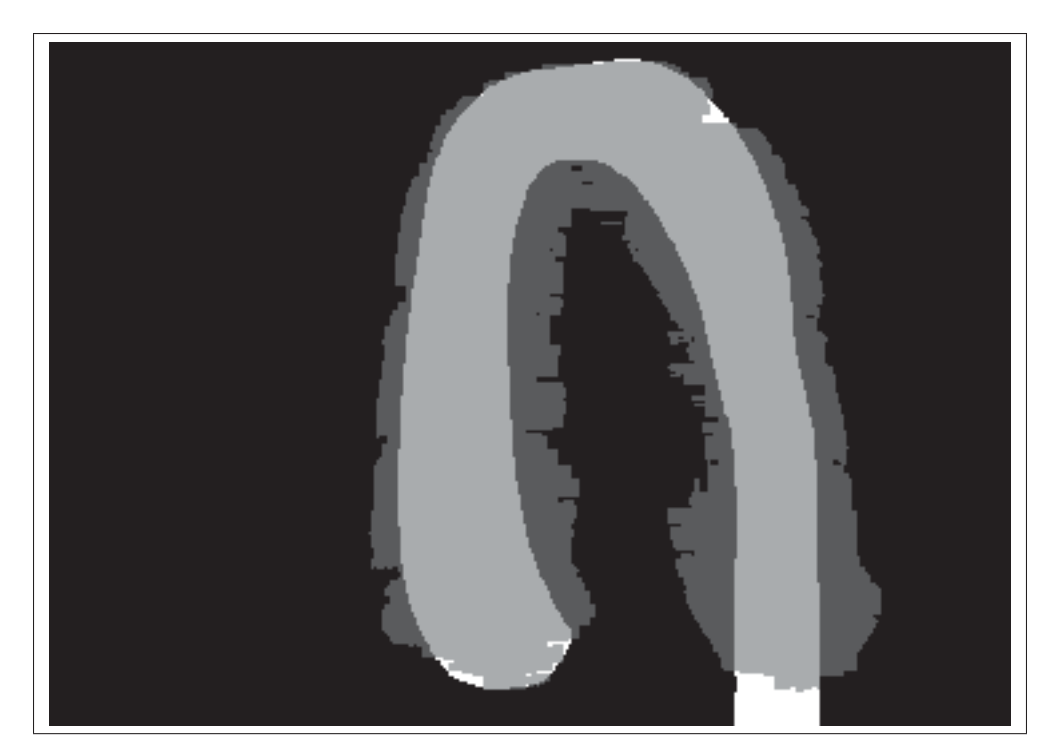

Figure 3.7 Projection de la reconstruction biplan d'une aorte thoracique sur une troisième vue.

# 3.1.2.2 Lignes centrales 3D

Afin de valider la position 3D de la reconstruction 3D, nous avons choisi de comparer la ligne centrale du modèle calculé à celle des modèles de référence calculés par XCAT. Cette comparaison est effectuée à l'aide de la distance de Fréchet. Par souci de simplicité vis-à-vis des biffurcations, la validation a seulement été effectuée sur les arcs aortiques. Le tableau 3.2 regroupe les distances minimales, moyennes et maximales observées lors de la validation. Les distances ont été testées sur un sous-ensemble de 5 paires d'images simulées. Les distances

|         | Distance de Fréchet en mm |
|---------|---------------------------|
| Minimum | 8.4125                    |
| Moyen   | 9.4523                    |
| Maximum | 9.6874                    |

Tableau 3.2 Distances de Fréchet entre la ligne centrale de la reconstruction et la ligne centrale des modèles 3D simulés.

de Fréchet semblent élevées. Pour référence, la distance de Fréchet entre une courbe et ellemême est égale à 0. Pour tenter d'expliquer ces résultats, nous nous sommes donc intéressés aux distances euclidiennes présentes entre les points de la ligne centrale reconstruite et la ligne centrale du modèle de référence. Le tableau 3.3 regroupe les distances euclidiennes minimales, moyennes et maximales pour un patient donné. Ce tableau met en avant des différences moyennes de 3mm. Il s'agit d'une différence importante pour une utilisation en contexte interventionnel. Cette différence peut néanmoins s'expliquer par le nombre de vues limité pour la reconstruction. Une paire de vues ne permet pas, en effet, d'obtenir une reconstruction des plus précises possibles. Il existe en effet toujours des incertitudes conduisant à des erreurs. Comme constaté sur la figure 3.8 les différentes les plus importantes entre la reconstruction et le modèle de référence se trouvent au niveau des superpositions, c'est-à-dire à des endroits peu visibles sur les vues de référence ou contenant des ambiguïtés. Les endroits bien visibles sur les deux vues sont, quant à eux, reconstruits de manière fidèle et possèdent peu de marge d'erreur entre la reconstruction et la version originale.

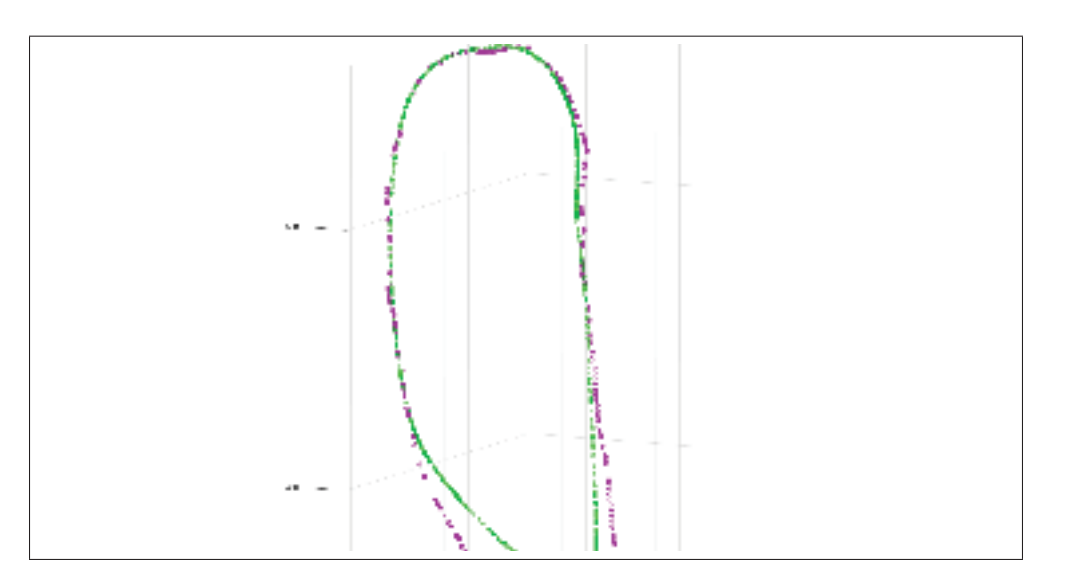

Figure 3.8 Ligne centrale reconstruite en violet avec ligne centrale du modèle de référence en vert.

Tableau 3.3 Distances euclidiennes entre la ligne centrale de la reconstruction et la ligne centrale des modèles 3D simulés pour un patient donné.

|         | Distance euclidienne (mm) |
|---------|---------------------------|
| Minimum | 0.1544                    |
| Moyenne | 3.0557                    |
| Maximum | 9.2338                    |

## 3.2 Données cliniques

Cette section se concentre sur la validation de la méthode de reconstruction sur des données cliniques. La détermination des paramètres se fait de la même façon qu'exposée en partie précédente.

Ne possédant pas, dans le cas présent, de modèle 3D a priori nous sommes incapables d'utiliser la métrique de similitude de lignes centrales. Nous proposons donc, à la place, une validation utilisant uniquement la mesure de similitude de Dice. Le tableau 3.4 recense les résultats obtenus sur notre ensemble de données. Comme observé, ils semblent globalement encourageants,

Tableau 3.4 Résultats obtenus sur les images des 5 patients issus des données cliniques. Les résultats sont exprimés en fonction du coefficient de similitude de Dice et du temps d'exécution.

|                       | <b>Patient 1</b> | Patient 2 | Patient 3 | <b>Patient 4</b> | <b>Patient 5</b> |
|-----------------------|------------------|-----------|-----------|------------------|------------------|
| Dice avant affinement | 0.742            | 0.785     | 0.801     | 0.795            | 0.793            |
| Dice après affinement | 0.867            | 0.824     | 0.849     | 0.875            | 0.814            |
| Temps d'exécution (s) | 149              | 152       | 148       | 158              | 142              |

bien que légèrement inférieurs à ceux obtenus sur des données simulées. Cela s'explique notamment par une précision inférieure sur la segmentation des artères comparée à celle que nous fournit le simulateur. D'autres parts, dans le cas des données cliniques, le calibrage n'est pas parfait ce qui peut également expliquer les résultats inférieurs. La précision (calculée avec

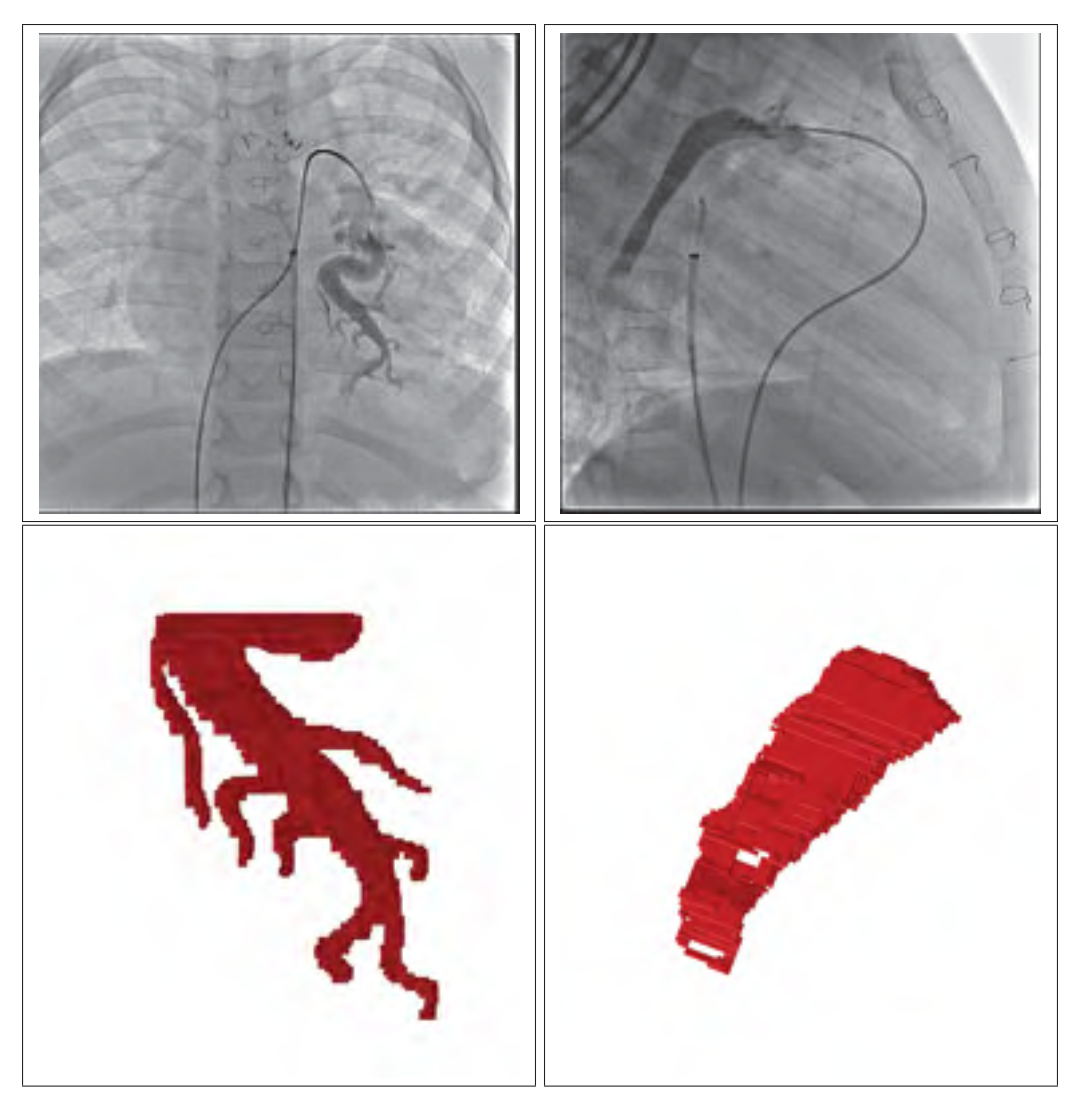

Figure 3.9 Exemple de reconstruction 3D de données cliniques.

Dice) et la performance obtenues semblent prometteuses pour une utilisation clinique en temps réel.

La figure 3.9 offre des résultats visuels pour la reconstruction 3D d'une partie des artères pulmonaires. Bien que le visuel soit proche de celui observé sur les angiographies, ces résultats présentent certains artefacts de reconstruction tels que des erreurs de correspondance laissant des trous sur le modèle 3D.

## CONCLUSION ET RECOMMANDATIONS

L'objectif de la recherche était de proposer une méthode de reconstruction 3D biplan des structures vasculaires afin d'assister les cardiologues lors de l'interprétation des angiographies. En associant des informations liées à la segmentation des artères à une méthode de marche aléatoire puis en ajoutant une étape d'affinement multiéchelle, nous avons réussi à obtenir des résultats de reconstruction précis à quelques millimètres près avec un temps d'exécution exprimé en secondes.

Les contributions apportées par cette recherche sont les suivantes : reconstruire en 3D de larges structures vasculaires telles que l'aorte ou les artères pulmonaires et introduire une formulation de l'algorithme de marche aléatoire pour résoudre le problème de coloration de voxel. La méthode, bien que testée et développée pour des structures vasculaires, pourrait être utilisée sur un large éventail de domaines d'application. En effet, aucune information sur le type d'image, ni même sur la structure à reconstruire n'est utilisée. Nous nous concentrons seulement sur des masques de segmentation.

La validation de la méthode proposée a été réalisée sur des données cliniques et des données simulées à l'aide du simulateur de mouvement cardiorespiratoire XCAT. Elle a été conduite en mesurant le coefficient de similitude de Dice sur les images simulées et les images cliniques. Il s'agit de vérifier que les projections du modèle 3D obtenu correspondent bien aux segmentations initiales. Une mesure de distance de la ligne centrale 3D à une ligne centrale a priori a été calculée pour la reconstruction des données issues de XCAT.

Bien que les résultats soient encourageants pour l'utilisation d'une méthode de marche aléatoire en temps réel, certaines limites sont soulevées par cette recherche. Tout d'abord, la méthode n'est pas, à l'heure actuelle, automatisée. En effet, avant de pouvoir réaliser la reconstruction 3D, il est nécessaire de réaliser une segmentation manuelle ainsi qu'un appariement de points permettant de former une ligne centrale 3D. Il pourrait être judicieux d'ajouter une

étape de segmentation automatique afin de limiter le nombre d'interactions utilisateur requises. Pour ce faire une nouvelle méthode de segmentation pourrait être mise en place en intégrant les informations d'un filtre de vascularité à des méthodes d'apprentissage machine. Dans des conditions idéales, il serait encore plus pratique d'intégrer l'étape de segmentation dans la formulation d'énergie. De manière assez similaire, des études futures pourraient étudier l'impact de la segmentation dans la formulation d'énergie. Il serait ainsi intéressant de déterminer si l'utilisation des intensités à la place du masque de segmentation engendrerait des résultats convenables.

De manière similaire à la segmentation, la ligne centrale 3D est calculée de façon manuelle en associant des points entre les deux vues. Automatiser cette tâche pourrait contribuer à rendre la méthode la plus viable possible dans un contexte interventionnel en temps réel.

Enfin, des limitations apparaissent au regard de la précision atteignable en utilisant seulement deux vues de référence pour la reconstruction. Il est en effet impossible de déduire avec une précision accrue la géométrie d'une structure vasculaire sur des vues dont nous ne disposons pas. Ajouter de nouvelles vues de la même structure pourrait ainsi être une opportunité d'amélioration de la reconstruction. Dans l'idéal, une ciné-angiographie rotationnelle pourrait être utilisée, améliorant les résultats et permettant éventuellement, selon le nombre de vues, d'enlever la contrainte de la ligne centrale 3D dans la formulation d'énergie.
## ANNEXE I

# ARTICLE DE CONFÉRENCE IBSI 2017

Article présenté à la conférence « International Symposium on Biomedical Imaging » (ISBI) du 18 au 21 avril 2017 à Melbourne, Australie.

## **3D RECONSTRUCTION OF VASCULAR STRUCTURES USING GRAPH-BASED VOXEL COLORING**

Rěmi Martin<sup>\*</sup>

Etienne Vachon."

Joaquim Miró!

Luc Duong

\* Ecole de technologie supérieure Department of Software and IT Engineering 1100 Notre-Dame W., Montréal, Canada, Department of Pediatrics, CHU Sainte-Justine 3175 Cote-Ste-Catherine, Montréal, Canada

#### **ABSTRACT**

Biplane X-ray augingraphy is currently the gold standard for navigational guidance during percuraneous interventions in vascular structures: but it remains limited to 2D projections. In this study, we propose a novel graph-based voxel coloring method for 3D reconstruction of vascular structures from biplane Xray angiography sequences. The reconstruction is obtained by using the random walks algorithm on a graph-based representation of a discretized visual hull. to obtain the probability of belonging to the vascular structure. A multi-scale scheme is introduced to reconstruct at a finer level, while being computationally efficient. The proposed method was validated using the XCAT motion simulator and on calibrated clinical data.

Index Terms- X-ray angiography, 3D reconstruction, Random walks, vascular structures, biplane reconstruction

#### L INTRODUCTION

X-ray angiography is still considered the gold standant for navigation during perculaneous interventions. To visualize toft tissues. The cardiologist must inject a contrast agent in the targeted vessels. As a 2D representation of a 3D object, X-ray angiography suffers from foreshortening and requires expert cardiologists to mentally reconstruct both views in the patient's reference frame. Providing an online 3D model without requiring more images than those already obtained during intervention would provide cardiologists with a useful and convenient view of the patient's anatomy.

Using only two views for 3D reconstruction is a challenging problem that requires solving more ambiguities than in three or more views, especially where

overlapping can accur. Hadida et al. have proposed a stochastic motion compensation scheme asing a single view with a preoperative CT [1]. The use of the lewer possible views to perform the reconstruction is à great benefit considering the exposition of the patients to X-rays and contrast agents. Obtaining a 3Dreconstruction directly with biplane X-ray anziograoby used routinely during the intervention might contribute to reduce the amount of exposition to radiafrom and contrast agent compared to, for instance, a single-plane rotational acquisition. Moreover, the reconstructed anatomical structure will be in the same reference than the patient.

Multiview voxel-based 3D reconstruction has been a prolific field of study [2]. Popular approaches such as yoxel coloring [3], space carving and volume intersection were proposed to solve this problem. However, since vascular structures are elongated and nearly cylindrical in nature, those techniques may nut produce a clinically useful reconstruction. Most studies. about 3D reconstruction, such as [4], assume that yascular structures are of an ellipsoidal form, but irregularities of vascular structures like stenosis or aneurysm may not be fully represented. Multiview reconstruction methods, such as shape from silhosicite, were proposed for the 3D reconstruction of coronary arteries. for such difficult cases [5]. Random walks are widely popular for image segmentation [6], in 2D as well as in 3D, for volumetric image segmentation in CT and MRI. To our knowledge, this is the first study to solve flie voxel coloring problem using Random Walks and to perform a 3D reconstruction of a biplane X-ray angiography sequence. Hence, the contributions of this study are as follows: 1) to reconstruct large vascular structures in 3D, such as the aorta or pulmorary artery S 2) to introduce a random walks formulation in solve the voxel coloring problem, 3) to validate on cimulated and patient data.

The research was funded by NSERC Disenvery grant.

#### 2. METHOD

The proposed approach is divided in four major steps: pre-processing of the images, graph construction, volume reconstruction and finally, multiscale refinement This process is repeated for each image in the sequence to achieve a 3D reconstruction at each pair of hiplane image of the X-ray angrography sequence.

Although, even if it is well known that both projections in biplane angiography systems are not precisely acquired at the same time, we consider that it is negligible in the method below. Views were calibrated using the parameters contained in the DICOM headers, and with a calibration procedure using the guide wire, as presented by Vachon et al. [7].

#### 2.1. Graph construction

The first step of our methodology is to segment the artery in both images used for the 3D reconstruction. This atep is performed using multiscale vesselness filtering [8] and manual editing to refine the resulting segmentation that might not he good enough on large vascular structures. Second, the voxel-based reconstruction is conducted by defining an energy function swer a 3D discrete lattice and by optimizing it. A vertex i in our graph corresponds to a voxel and is connected to the vertices in its neighborhood  $N<sub>L</sub>$ . For the vertices that are not located at the boundary of the volume, the size of  $N_k$  is  $20$ . Let  $v_{k,j}$  denote the edge between vertices  $i$  and  $j$ . We associate a weight  $w_{i,j}$ to the edge e<sub>t y</sub> defined as:

$$
w_{i,j} = \exp(-\alpha(b_i - b_j)^2)
$$
 (1)

where o is used to penalize small differences. We also consider that for a vertex i:

$$
b_1 = \frac{b_{P_{3,1}} + b_{P_{3,2}}}{v} \tag{2}
$$

Where  $P_{i,pl}$  represents the projection of the vertex i on the plane  $pl \in \{1, 2\}$ . Binary values  $bp_{i-1}$  are computed using the segmentation of the images.

We also consider  $d_k$  to represent the ratio between the minimal 3D distance and the minimal 2D distance of the vertex i and the centerline, both in rum, as fol-Tows:

$$
d_i = \frac{min(d_{2D,i}, d_{3D,i})}{max(d_{2D,i}, d_{3D,i})}
$$
(3)

The 2D distance,  $d_{2D,1}$ , is obtained by calculating the 2D distance of the projection of a vertex / with the centerline on each view and by selecting the maximum among those two. The 3D centerline of the artery is calculated using the epipolar geometry [9]. Using the two views, the manually identified correspondences between the pre-extracted centerlines are known. Then, a triangulation is performed using the pair of 2D points to obtain the 3D points composing the 3D centerline. Using a manual pairing of the points in correspondence allows us to solve any ambiguity that might occur using the epipolar geometry.

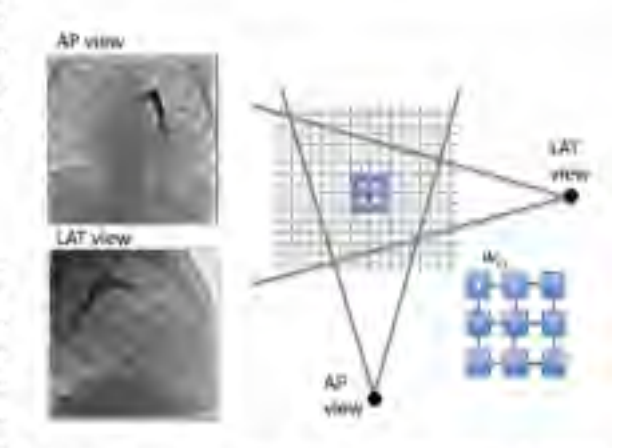

Fig. 1. Voxel coloring using random walks. A visual hall is extracted from 3D space. A graph is constructed from the convex hall. Each voxel is modeled as a node на клари.

#### 2.2. Volume reconstruction

The voxel value, b,, of each vertex provides a first extimate of the 3D model that contains the final volume. This information, on its own, is not sufficient to outline the vascular structure. A spatial constraint such as the distance to the 3D centerline is introduced to ensure that the woxels closer to the centerline will be favored over voxels farther to the vascular structure.

Once all the weights  $w_{i,j}$  are computed, a mapping function  $f$  is defined to identify all the vertices that belong to the artery and exclude these that compose the background. This function assigns a probability value to each vertex of the graph. If the  $i - th$  vertex. of the graph is part of the artery then  $f_i = 1$  otherwise.  $f_x = 0$ . We aim to minimize the following energy function:

$$
E(f) = \frac{1}{2} \sum_{i=1}^{N} \sum_{j=1}^{N} w_{i,j} (f_i - f_j)^2
$$
  
+  $\beta \sum_{i=i}^{N} (1 - d_i) f_i^2$  (4)  
+  $\gamma \sum_{i=i}^{N} d_i (f_i - 1)^2$ 

The first term of the equation is used to link together sections of the same vascular structure by minimizing the weight of the edges at the boundary of the artery (i.e. cut edges). The second one minimizes the distance ratio of the vertices of the background, while the third one maximizes the distance ratio of the artery. By using the distance ratio we ensure a certain coherence between what is seen on the 2D images and the final model. In other terms, if the 2D and 3D distances differ greatly, then the corresponding voxel is not selected. In order to obtain the values of f, we define. the energy function in a matrix form. We denote  $L_w$ as the Laplacian matrix of the weights of our graph, I as the identity matrix and  $D$  the diagonal matrix of  $d$ such that  $D_H = d_V$ .

$$
E(f) = fT (Lw + \beta I + (\gamma - \beta)D)f - 2\gamma dT f + \gamma dT 1
$$
\n(5)

By differentiating the previous equation with respect to f and by setting  $\gamma = \beta$ , in a similar manner to [10], we obtain:

$$
f = \beta (L_w + \beta I)^{-1} d \tag{6}
$$

The constant if can be used to alter the weight between the binary value and the distance ratio.

#### 2.3. Multiscale volume refinement

The reconstruction process described above, provides a coarse volumetric model of the vascular structure. To enhance the accuracy of the result, we perform a multiscale refinement. This step consists in dividing the size. of the vertices of low probability. The idea is to prevent re-running the entire algorithm with the new divided vertices and to just calculate the binary value of newly created vertices. A threshold is applied and the vertices with a binary value greater than a constant. A. will be added to the final volume. The vertices smaller are divided again until a pre-defined number of steps for the multi-scale is reached.

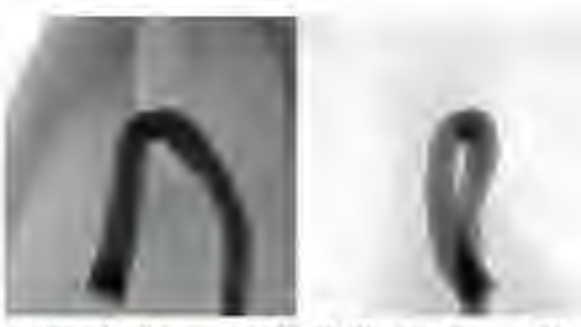

(a) Simulated image - LAT (b) Simulated image - PA

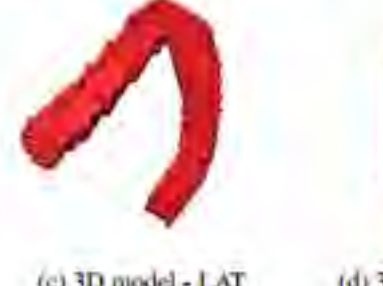

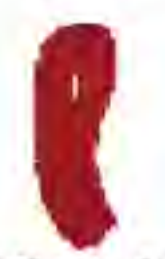

(c) 3D model - LAT

(d) 3D model - PA

Fig. 2. 3D model of the reconstructed aorta along with the images used to perform the reconstruction.

| DICE. | Palmonary | Aorta  |
|-------|-----------|--------|
| mın   | 8569      | 0.9393 |
| mean  | 0.8671    | 0.9585 |
| шах   | 0.8751    | 0.9707 |

Table 1. DICE similarity coefficents for the simulations.

#### 3. RESULTS AND DISCUSSION

#### 3.1. Simulated dataset

Simulated X-ray angiography images were generated using the XCAT motion simulator, which reproduces realistically both cardiac and respiratory motion. Those images, unlike clinical images, are perfectly calibrated and can only contain the desired vessel structure to ease the segmentation. Two sequences have been generated for validation purposes (77 pairs, 53 of pulmonary arteries and 24 of aortic arch). Results are obtained using a d value of 1.

As it is shown in figure 3, the accuracy and the execution time of our method are highly dependent on the initial size of the vertices and the number of multi-scale iterations. The size of the structure to reconstruct, as well as the resolution of the images are factors that also influence the choice of the size of the vertices and the number of multi-scale iterations. Ini-

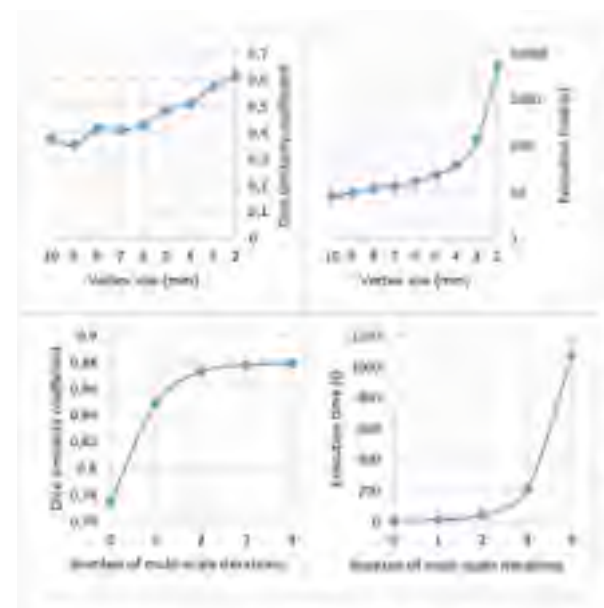

Fig. 3. Evolution of DICE coefficient and execution time with the vertex size and the number of multiscale iterations.

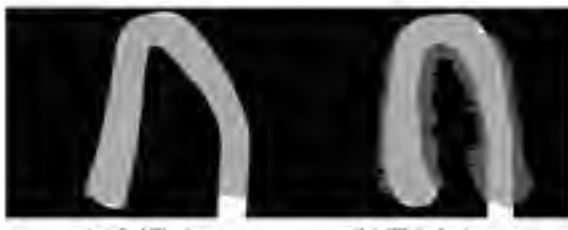

(a) LAT view

(b) Third view

Fig. 4. Reprojection of the volume. White, light gray and dark gray pixels represent, respectively, the initial segmentation, the accurate reprojection and the false positives.

tial size of 3mm and two iterations of multiscale refinement was found to be a fair compromise between execution time and accuracy. Table 1 regroups the results of the method on our two generated sequences. Some false positives (i.e. vertices that should not be in the final reconstruction) are eliminated because of the distance ratio. However, some are still remaining due to overlapping. The results shown in figure 4 are a perfect illustration of the remaining false positives. In this third view, located between the two used for the 3D reconstruction, the DICE similarity measure is lower. Indeed, limited structural information lies in only two views. To obtain a volume closer to the reality, additional views must be used. Figure 2 presents graphical results of the reconstruction of an aorta.

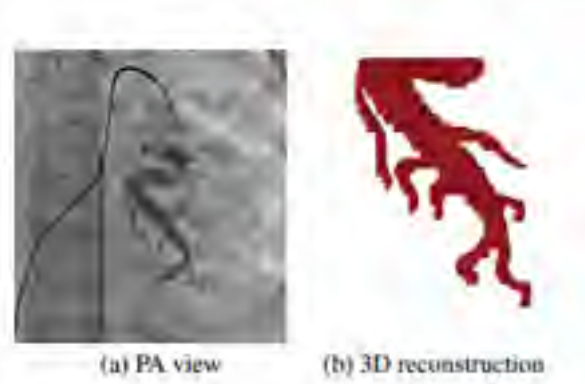

Fig. 5. 3D reconstruction of a part of a pulmonary artery from our clinical dataset.

#### 3.2. Clinical dataset

Concerning the clinical validation, a small dataset of three pairs of images, taken from the same patient, has been used. Graphical results are shown in figure 5. A mean DICE similarity coefficient of 0.84 has been obtained, which promises for clinical data. These results are consistent with simulated results. This can be explained by the nature of the images used for the reconstruction. Indeed by using segmentation masks, we consider that the prior segmentation is accurate enough, which tends to make our method unaffected by notse and poor contrast.

#### 4. CONCLUSION

We have proposed a novel graph-based voxel coloring approach for 3D reconstruction of vascular structures. from only a single pair of angiographic views. Furtherworks will consider incorporating shape prior to the reconstruction and cardiorespiratory motion compensation

#### **5. REFERENCES**

- [1] J. Hadida, C. Desrosiers, and L. Duong, "Stochastic 3d motion compensation of coronary arteries from monoplane angiograms," in International Conference on Medical Image Computing and Computer-Assisted Intervention. Springer, 2012, pp. 651-658.
- [2] R. Szeliski, Computer Vision: Algorithms and Applications, Springer, 2010.
- [3] S. Seitz and C. Dyer, "Photorealistic scene reconstruction by voxel coloring," International

Journal of Computer Vision, vol. 35, no. 2, pp. 151-173, 1999.

- [4] R. Cardenes, A. Novikov, J. Gunn, R. Hose, and A. Frangi, "3d reconstruction of coronary arteries from rotational x-ray angiography," in 9th **IEEE** International Symposium on Biomedical Imaging (ISBI), 2012, pp. 618-621.
- [5] S. Habert, N. Dahdah, and F. Cheriet,  $-A$ novel method for an automatic 3d reconstruction of coronary arteries from angiographic images," in IEEE Information Science, Signal Processing and their Applications (ISSPA), 11th International Conference on, 2012, pp. 484-489.
- [6] L. Grady, "Random walks for image segmentation," IEEE Trans. Pattern Anal. Mach. Intell., vol. 28, no. 11, pp. 1768-1783, Nov. 2006.
- [7] E. Vachon, J. Miro, and L. Duong. "Online carm calibration using a marked guide wire for 3d reconstruction of pulmonary arteries," in Proc. **SPIE Medical Imaging, 2017.**
- [8] A. Frangi, W. Niessen, K. Vincken, and M. Viergever, "Multiscale vessel enhancement filtering," in International Conference on Medical Image Computing and Computer Assisted Intervention. Springer, 1998, pp. 130-137.
- [9] R. Hartley and A. Zisserman, Multiple view geometry in computer vision, pp. 239-261, Cambridge University Press, 2003.
- [10] F. M'hiri, L. Duong, C. Desrosiers, and M. Cheriet, "Vesselwalker: Coronary arteries segmentation using random walks and hessianbased vesselness filter," in IEEE 10th International Symposium on Biomedical Imaging, 2013, рр. 918-921.

### BIBLIOGRAPHIE

- Aichert, A., Wang, J., Schaffert, R., Dörfler, A., Hornegger, J. & Maier, A. K. (2015). Epipolar consistency in fluoroscopy for image-based tracking. 82–1.
- Andriotis, A., Zifan, A., Gavaises, M., Liatsis, P., Pantos, I., Theodorakakos, A., Efstathopoulos, E. P. & Katritsis, D. (2008). A new method of three-dimensional coronary artery reconstruction from x-ray angiography : Validation against a virtual phantom and multislice computed tomography. *Catheterization and cardiovascular interventions*, 71(1), 28–43.
- Baka, N., Metz, C., Schultz, C. J., van Geuns, R.-J., Niessen, W. J. & van Walsum, T. (2014). Oriented gaussian mixture models for nonrigid 2d/3d coronary artery registration. *Ieee transactions on medical imaging*, 33(5), 1023–1034.
- Bay, H., Ess, A., Tuytelaars, T. & Van Gool, L. (2008). Speeded-up robust features (surf). *Computer vision and image understanding*, 110(3), 346–359.
- Bergersen, L., Foerster, S., Marshall, A. C. & Meadows, J. (2008). *Congenital heart disease : the catheterization manual*. Springer Science & Business Media.
- Caro, J., Trindade, E. & McGregor, M. (1991). The risks of death and of severe nonfatal reactions with high-vs low-osmolality contrast media : a meta-analysis. *Ajr. american journal of roentgenology*, 156(4), 825–832.
- Chen, S.-Y. J., Hoffmann, K. R. & Carroll, J. D. (1996). Three-dimensional reconstruction of coronary arterial tree based on biplane angiograms. *Medical imaging 1996*, pp. 103–114.
- Cheriet, F. & Meunier, J. (1999). Self-calibration of a biplane x-ray imaging system for an optimal three dimensional reconstruction. *Computerized medical imaging and graphics*, 23(3), 133–141.
- Engle, M. A., Ito, T. & Goldberg, H. P. (1964). The fate of the patient with pulmonic stenosis. *Circulation*, 30(4), 554–561.
- Frangi, A. F., Niessen, W. J., Vincken, K. L. & Viergever, M. A. (1998). Multiscale vessel enhancement filtering. *International conference on medical image computing and computer-assisted intervention*, pp. 130–137.
- Go, A. S., Mozaffarian, D., Roger, V. L., Benjamin, E. J., Berry, J. D., Blaha, M. J., Dai, S., Ford, E. S., Fox, C. S., Franco, S. et al. (2014). Executive summary : heart disease and stroke statistics–2014 update : a report from the american heart association. *Circulation*, 129(3), 399.
- Grech, M., Debono, J., Xuereb, R. G., Fenech, A. & Grech, V. (2012). A comparison between dual axis rotational coronary angiography and conventional coronary angiography. *Catheterization and cardiovascular interventions*, 80(4), 576–580.
- Hartley, R. & Zisserman, A. (2003). Multiple view geometry in computer vision. Cambridge university press.
- Havlena, M., Torii, A. & Pajdla, T. (2010). Efficient structure from motion by graph optimization (pp. 100–113). Springer.
- Herman, G. T. & Meyer, L. B. (1993). Algebraic reconstruction techniques can be made computationally efficient (positron emission tomography application). *Ieee transactions on medical imaging*, 12(3), 600–609.
- Jandt, U., Schäfer, D., Grass, M. & Rasche, V. (2009). Automatic generation of 3d coronary artery centerlines using rotational x-ray angiography. *Medical image analysis*, 13(6), 846–858.
- Jolivet, E., Sandoz, B., Laporte, S., Mitton, D. & Skalli, W. (2010). Fast 3d reconstruction of the rib cage from biplanar radiographs. *Medical & biological engineering & computing*, 48(8), 821–828.
- Kutty, S. B., Rahmat, R. W. O., Kassim, S., Madzin, H. & Hamdan, H. (2014). A review of 3d reconstruction of coronary arteries based on the co-registration of ivus and coronary angiogram. *Computer assisted system in health (cash), 2014 international conference on*, pp. 1–5.
- Lee, D. E., Arslan, B., Queiroz, R. & Waldman, D. L. (2003). Assessment of inter-and intraobserver agreement between intravascular us and aortic angiography of thoracic aortic injury 1. *Radiology*, 227(2), 434–439.
- Levine, S., Coyne, B. & Colvin, L. (2015). *Clinical exercise electrocardiography* (éd. 1). Jones & Bartlett Publishers.
- Liao, R., Duong, L., Yiyong, S. & Klaus, K. (2010). 3-d reconstruction of the coronary artery tree from multiple views of a rotational x-ray angiography. *The international journal of cardiovascular imaging*, 26(7), 733–749.
- Longuet-Higgins, H. C. (1981). A computer algorithm for reconstructing a scene from two projections. *Nature*, 293(5828), 133–135.
- Maier, A., Schwemmer, C., Lauritsch, G., De Buck, S., Wielandts, J., Hornegger, J., Fahrig, R. et al. (2014). Image artefact propagation in motion estimation and reconstruction in interventional cardiac c-arm ct. *Physics in medicine and biology*, 59(12), 3121.
- Milaire, J., Beauthier, J.-P. & Dhem, A. (2001). *Anatomie médicale : aspects fondamentaux et applications cliniques*. DE BOECK.
- Mory, C., Auvray, V., Zhang, B., Grass, M., Schäfer, D., Chen, S. J., Carroll, J. D., Rit, S., Peyrin, F., Douek, P. et al. (2014). Cardiac c-arm computed tomography using a 3d+ time roi reconstruction method with spatial and temporal regularization. *Medical physics*, 41(2).
- Patel, S. B., Coyle, J., Poe, E., Rosenbloom, C., Stevens, R., Coren, J., Ge, S., Mesia, I., Moulick, A. & Toib, A. (2013). Three dimensional rotational angiography imaging of double aortic arch vascular ring. *Images in paediatric cardiology*.
- Roos-Hesselink, J., Meijboom, F., Spitaels, S., Utens, E., Bogers, A. & Simoons, M. (2006). Long-term outcome after surgery for pulmonary stenosis (a longitudinal study of 22–33 years). *European heart journal*, 27(4), 482-488.
- Ruijters, D., ter Haar Romeny, B. M. & Suetens, P. (2009). Vesselness-based 2d–3d registration of the coronary arteries. *International journal of computer assisted radiology and surgery*, 4(4), 391-397.
- Saha, S., Tahtali, M., Lambert, A. & Pickering, M. (2013). Novel algebraic reconstruction technique for faster and finer ct reconstruction. *Fifth international conference on machine vision (icmv 12)*, pp. 878307–878307.
- Schneider, D. J. & Moore, J. W. (2006). Patent ductus arteriosus. *Circulation*, 114(17), 1873- 1882.
- Seitz, S. & Dyer, C. (1999). Photorealistic scene reconstruction by voxel coloring. *International journal of computer vision*, 35(2), 151–173.
- Shechter, G., Devernay, F., Coste-Manière, E., Quyyumi, A. & McVeigh, E. R. (2003). Threedimensional motion tracking of coronary arteries in biplane cineangiograms. *Ieee transactions on medical imaging*, 22(4), 493–503.
- Shechter, G., Ozturk, C., Resar, J. R. & McVeigh, E. R. (2004). Respiratory motion of the heart from free breathing coronary angiograms. *Ieee transactions on medical imaging*, 23(8), 1046–1056.
- Soleimani, M. & Pengpen, T. (2015). Introduction : a brief overview of iterative algorithms in x-ray computed tomography. *Philosophical transactions of the royal society of london a : Mathematical, physical and engineering sciences*, 373(2043).
- Szeliski, R. (2010). *Computer vision : algorithms and applications*. Springer Science & Business Media.
- Unberath, M., Achenbach, S., Fahrig, R. & Maier, A. (2016). Exhaustive graph cut-based vasculature reconstruction. 1143–1146.
- Vachon, E., Miro, J. & Duong, L. (2017). Online c-arm calibration using a marked guide wire for 3d reconstruction of pulmonary arteries. *Proc. spie medical imaging*.
- Van Uitert, R. & Bitter, I. (2007). Subvoxel precise skeletons of volumetric data based on fast marching methods. *Medical physics*, 34(2), 627–638.
- World Health Organization, W. (2014). Attaining the nine global noncommunicable diseases targets; a shared responsibility. *Global status report on noncommunicable diseases. geneva : Who*.
- Yang, J., Wang, Y., Liu, Y., Tang, S. & Chen, W. (2009). Novel approach for 3-d reconstruction of coronary arteries from two uncalibrated angiographic images. *Ieee transactions on image processing*, 18(7), 1563–1572.